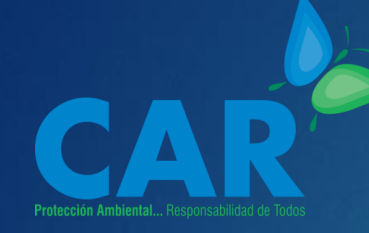

**Implementación de un Programa de Responsabilidad Ambiental Empresarial RAE en el Sector de la Construcción**

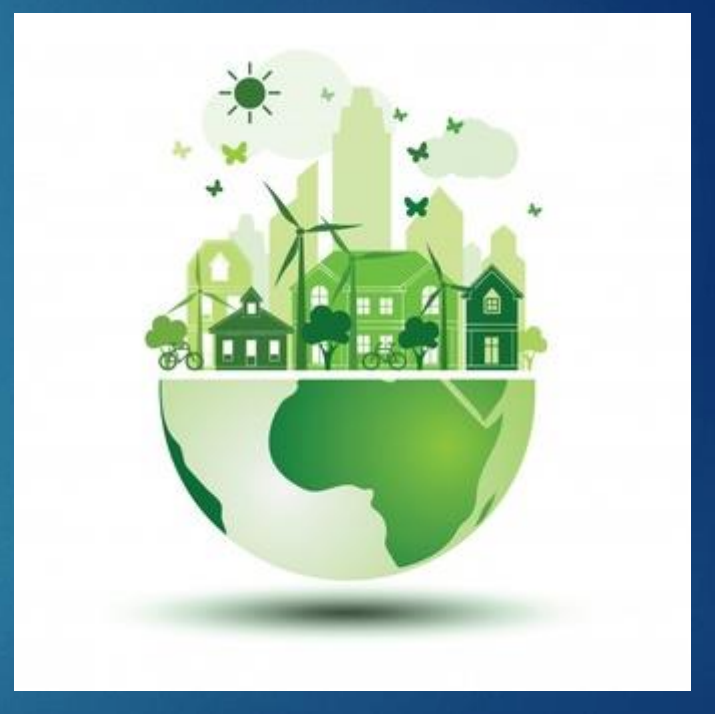

Imagen

<span id="page-1-0"></span>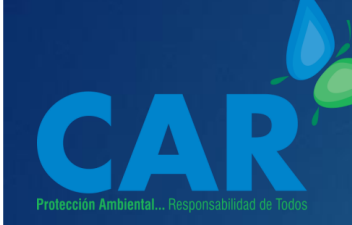

### **Contenido**

[Objetivo](#page-3-0) [Alcance](#page-4-0) [Acrónimos](#page-2-0)

### **[Módulo 1: Introducción](#page-9-0)**

[¿Qué es el Departamento de Gestión Ambiental DGA?](#page-9-0) [¿Qué es Responsabilidad Ambiental Empresarial RAE?](#page-17-0) [Legalidad Ambiental](#page-29-0) [Objetivos de Desarrollo Sostenible](#page-32-0)

#### **[Módulo 2: Identificación](#page-35-0)**

[Casos de Éxito en la implementación de RAE](#page-36-0) [Requerimientos para implementar RAE](#page-42-0) [Identificar los aspectos e Impactos Ambientales](#page-49-0) [Identificar el componente legal](#page-59-0)

**[Módulo 3: Implementación](#page-73-0)** [Ejercicio Práctico](#page-75-0)

<span id="page-2-0"></span>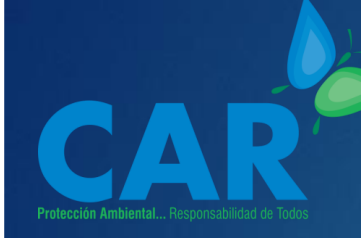

## **Acrónimos**

**[Contenido](#page-1-0) [Acrónimos](#page-2-0) [Objetivo](#page-3-0) [Alcance](#page-4-0) [Módulo 1: Introducción](#page-5-0) [Módulo 2: Identificación](#page-35-0) [Módulo 3: Implementación](#page-73-0)**

- CAR: Corporación Autónoma Regional de Cundinamarca
- CIIU: Clasificación Industrial Internacional Uniforme
- DANE: Departamento Administrativo Nacional de Estadística
- DGA: Departamento de Gestión Ambiental
- GEI: Gases Efecto Invernadero
- ODS: Objetivos de Desarrollo Sostenible
- PML: Producción Más Limpia
- RAE: Responsabilidad Ambiental Empresarial
- RSE: Responsabilidad Social Empresarial
- SMMLV: Salario Mínimo Mensual Legal Vigente
- RCD: Residuos de Demolición y Construcción

### <span id="page-3-0"></span>**Objetivo**

**[Contenido](#page-1-0) [Acrónimos](#page-2-0) [Objetivo](#page-3-0) [Alcance](#page-4-0) [Módulo 1: Introducción](#page-5-0) [Módulo 2: Identificación](#page-35-0) [Módulo 3: Implementación](#page-73-0)**

4 Contar con una herramienta efectiva y eficiente, para que las empresas del sector de la construcción que tienen inscrito su Departamento de Gestión Ambiental ante la CAR Cundinamarca, puedan implementa un Programa de Responsabilidad Ambiental

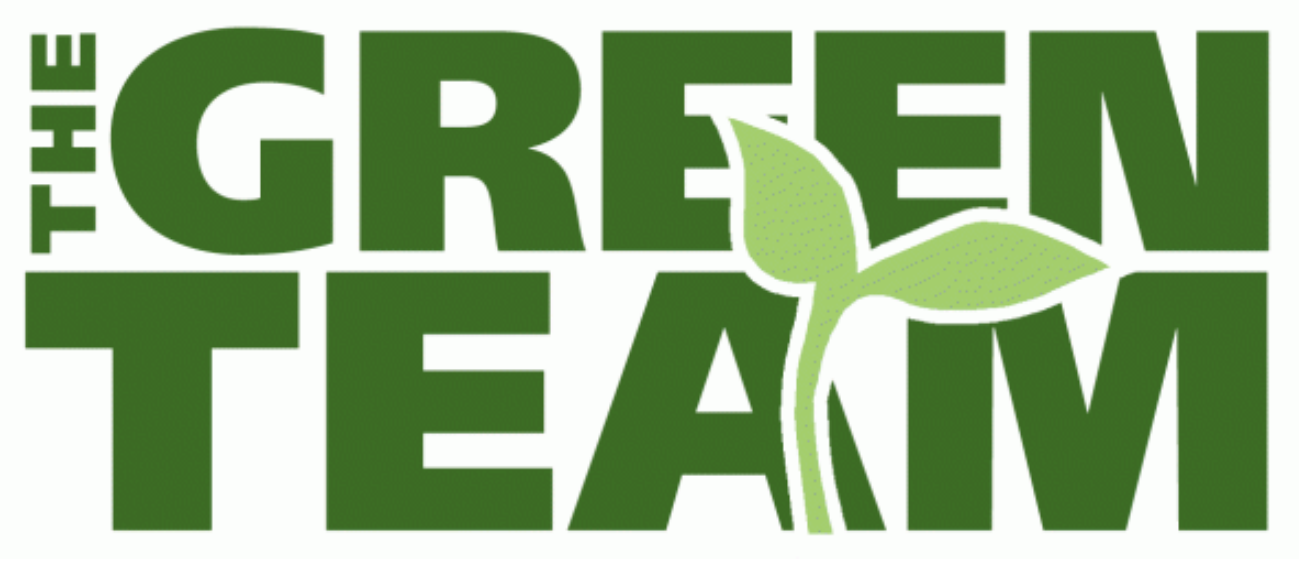

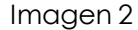

### **Alcance**

<span id="page-4-0"></span>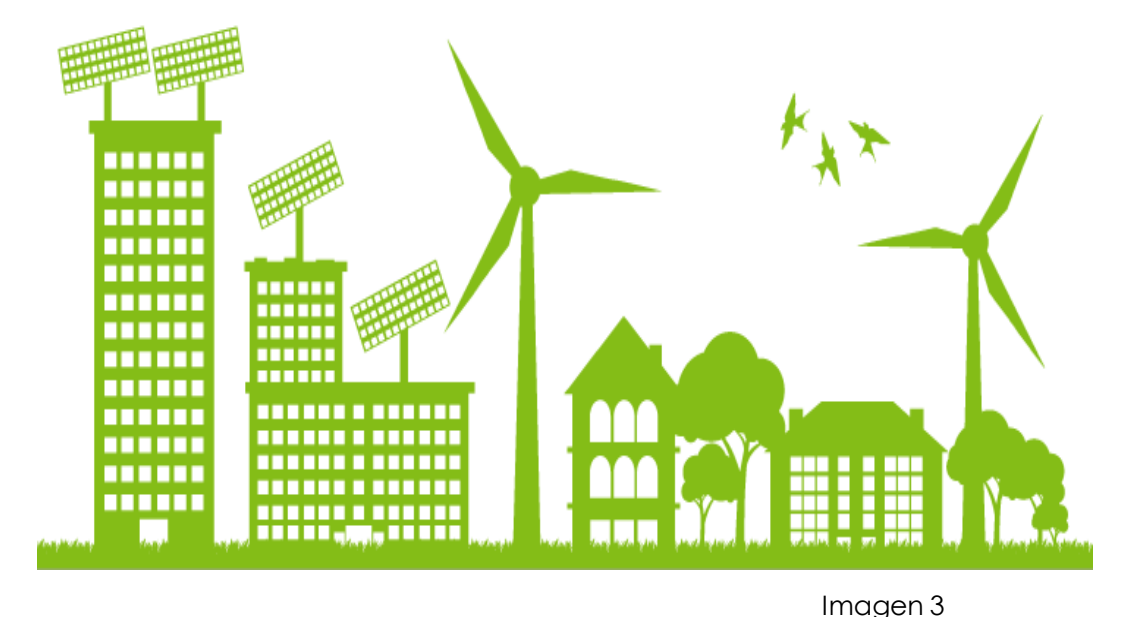

 Esta herramienta está orientada a las empresas del sector de la construcción, que se encuentran ubicadas o tienen operación en la jurisdicción CAR, y tienen inscrito su Departamento de Gestión Ambiental DGA ante la CAR Cundinamarca

5

**[Contenido](#page-1-0) [Acrónimos](#page-2-0) [Objetivo](#page-3-0) [Alcance](#page-4-0) [Módulo 1: Introducción](#page-5-0) [Módulo 2: Identificación](#page-35-0) [Módulo 3: Implementación](#page-73-0)**

<span id="page-5-0"></span>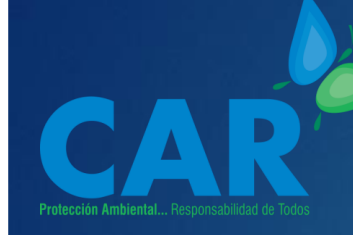

## **Módulo 1 Introducción**

**[Contenido](#page-1-0) [Acrónimos](#page-2-0) [Objetivo](#page-3-0) [Alcance](#page-4-0) [Módulo 1: Introducción](#page-5-0) [Módulo 2: Identificación](#page-35-0) [Módulo 3: Implementación](#page-73-0)**

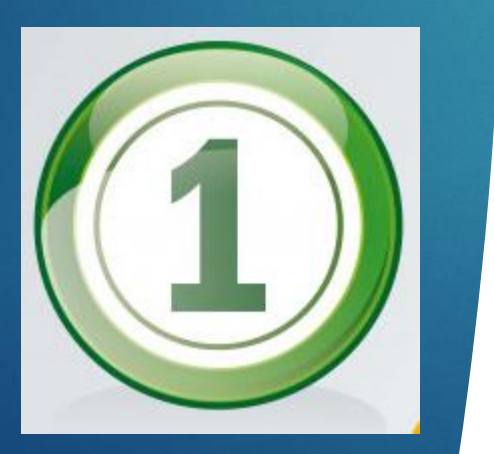

 El módulo de Introducción presenta aspectos legales, que cada una de las empresas deberá revisar si debe cumplir; así como información relevante frente a la responsabilidad Ambiental Empresarial RAE y a los Objetivos de Desarrollo Sostenible, como un elemento indispensable en los procesos de sostenibilidad y competitividad al interior de las organizaciones.

Imagen 4

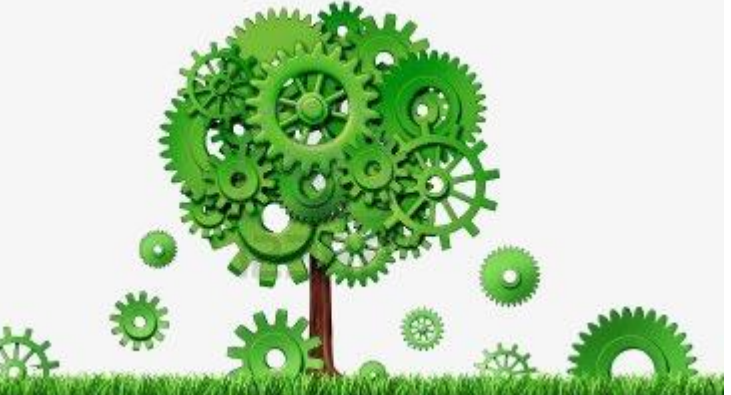

6

# **Sector de la Construcción** 7

 El sector de la construcción ha sido en gran medida el responsable de ser promotor del desarrollo, así como de contribuir en el mejoramiento de la calidad de vida, de igual manera fomenta el crecimiento económico; sin embargo, en el proceso de desarrollo de infraestructuras se pueden llegar a generar muchos impactos ambientales, con lo cual es fundamental conocer cómo se pueden prevenir, reducir, mitigar y compensar dichos impactos.

**[Contenido](#page-1-0) [Acrónimos](#page-2-0) [Objetivo](#page-3-0) [Alcance](#page-4-0) [Módulo 1: Introducción](#page-5-0) [Módulo 2: Identificación](#page-35-0) [Módulo 3: Implementación](#page-73-0)**

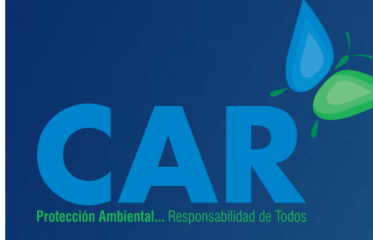

## **Principales Impactos Ambientales del Sector de la Construcción**

**[Contenido](#page-1-0) [Acrónimos](#page-2-0) [Objetivo](#page-3-0) [Alcance](#page-4-0) [Módulo 1: Introducción](#page-5-0) [Módulo 2: Identificación](#page-35-0) [Módulo 3: Implementación](#page-73-0)** Contaminación Atmosférica

Contaminación Hídrica

Modificación del uso de Suelo

Explotación de Materiales de Construcción

Eliminación de cobertura vegetal

Modificación del hábitat y desplazamiento de fauna

# **Programas Ambientales del Sector de la Construcción**

 $\overline{Q}$ 

 Estos son los programas ambientales básico que debería implementar una empresa del sector de la construcción.

**Programa de Cultura y Capacitación Ambiental Programa de Uso Eficiente y Ahorro de Agua Programa de Uso Racional y Eficiente de la Energía Programa de Producción Más Limpia Programa de Calidad del aire y control de Ruido Programa de Gestión integral de Residuos sólidos Programa de Gestión integral de Residuos Peligrosos [Contenido](#page-1-0) [Acrónimos](#page-2-0) [Módulo 1: Introducción](#page-5-0) [Módulo 2: Identificación](#page-35-0) [Módulo 3: Implementación](#page-73-0)**

**[Objetivo](#page-3-0) [Alcance](#page-4-0)**

**Módulo 1: Introducción** Sector de la Construcción

<span id="page-9-0"></span>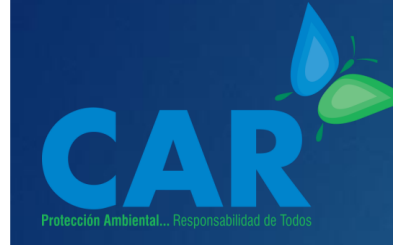

## **Departamento de Gestión Ambiental**

**¿Qué es?**

**[Contenido](#page-1-0) [Acrónimos](#page-2-0) [Objetivo](#page-3-0) [Alcance](#page-4-0) [Módulo 1: Introducción](#page-5-0) [Módulo 2: Identificación](#page-35-0) [Módulo 3: Implementación](#page-73-0)** 10

 Área especializada de la organización, responsable de garantizar el cumplimiento de lo establecido en el artículo 4 del Decreto 1299 de 2008; hoy compilado en los artículos 2.2.8.11.1.1. a 2.2.8.11.1.8 del Decreto 1076 de

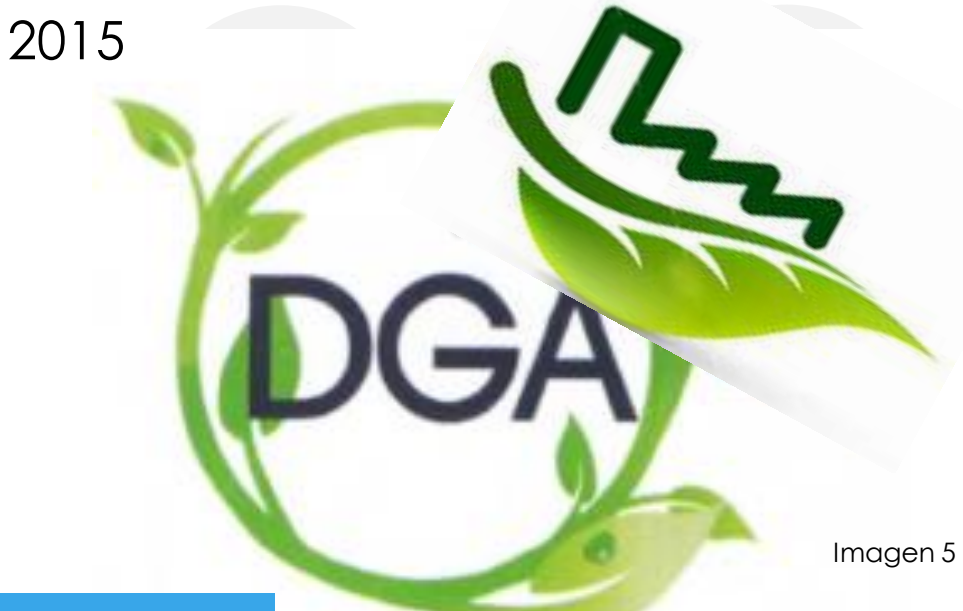

# **Objetivos del Departamento de Gestión Ambiental.**

**[Contenido](#page-1-0) [Acrónimos](#page-2-0) [Objetivo](#page-3-0) [Alcance](#page-4-0) [Módulo 1: Introducción](#page-5-0) [Módulo 2: Identificación](#page-35-0) [Módulo 3: Implementación](#page-73-0)** Dirigir la gestión ambiental de la empresa

Velar por el cumplimiento de la normatividad ambiental

Prevenir, minimizar y controlar la generación de contaminantes

Promover prácticas de Producción Más Limpia PML

Aumentar la eficiencia energética

Implementar opciones de reducción de emisiones de Gases Efecto Invernadero GEI

Proteger y conservar los ecosistemas

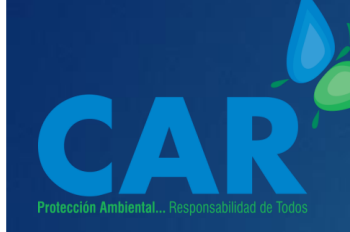

# **Normatividad aplicable al DGA**

**[Contenido](#page-1-0) [Acrónimos](#page-2-0) [Objetivo](#page-3-0) [Alcance](#page-4-0) [Módulo 1: Introducción](#page-5-0) [Módulo 2: Identificación](#page-35-0) [Módulo 3: Implementación](#page-73-0)**

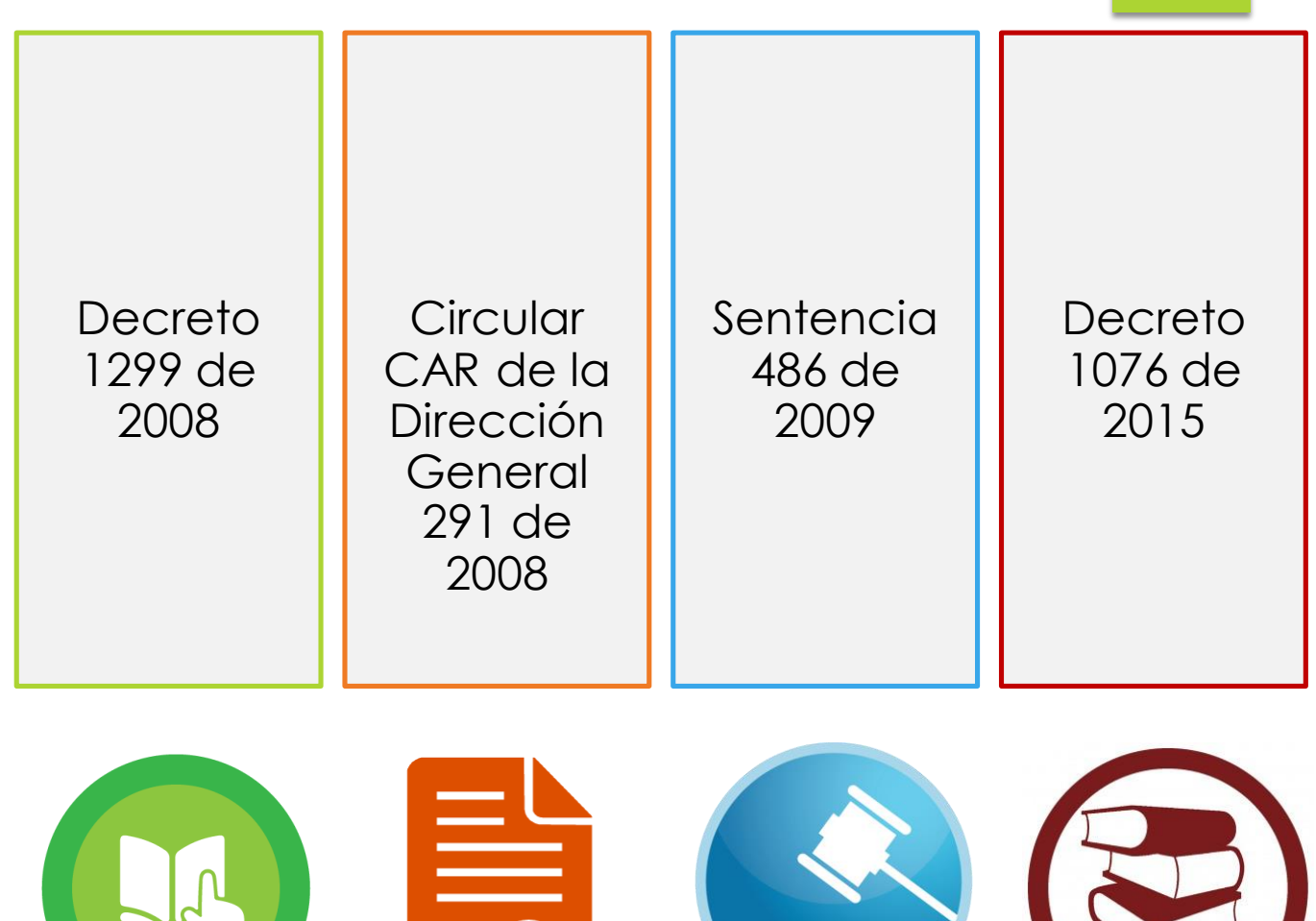

Imagen 6 Imagen 7 Imagen 8 Imagen 9

**Módulo 1: Introducción** ¿Qué es el Departamento de Gestión Ambiental DGA?

### **Documentos requeridos para realizar la Inscripción del DGA**

- Formulario de Inscripción, firmado en original por el representante legal
- Copia de la cámara de comercio de la empresa
- Oficio solicitando la inscripción del DGA de la empresa, en el cual se indicarán las funciones adoptadas

**[Contenido](#page-1-0) [Acrónimos](#page-2-0) [Objetivo](#page-3-0) [Alcance](#page-4-0) [Módulo 1: Introducción](#page-5-0) [Módulo 2: Identificación](#page-35-0) [Módulo 3: Implementación](#page-73-0)**

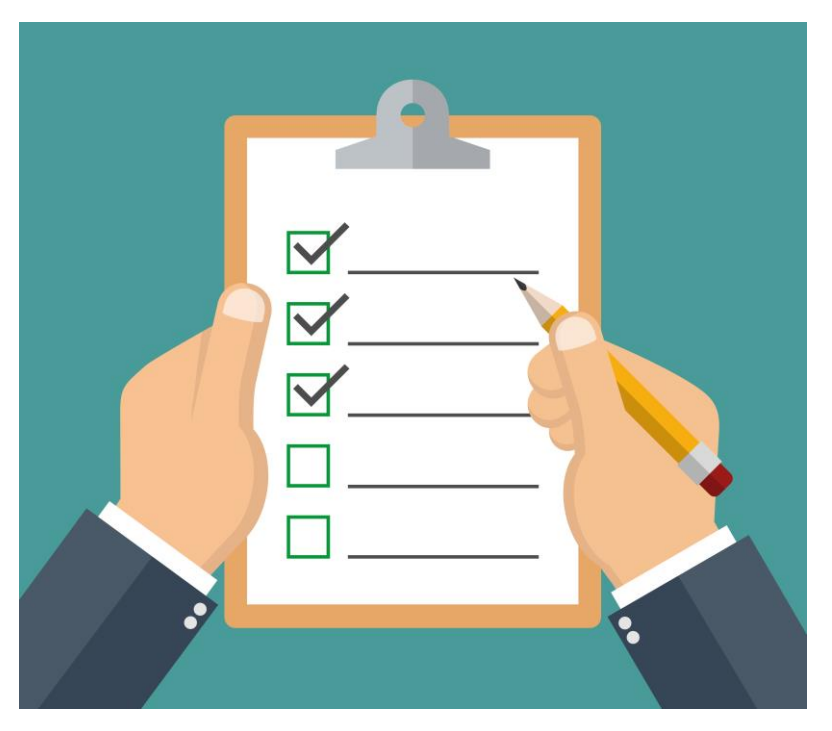

13

Imagen 10

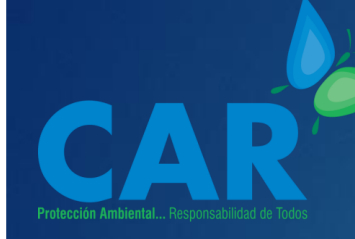

# **¿Quiénes deben Conformar e Inscribir el DGA?**

**[Contenido](#page-1-0) [Acrónimos](#page-2-0) [Objetivo](#page-3-0) [Alcance](#page-4-0) [Módulo 1: Introducción](#page-5-0) [Módulo 2: Identificación](#page-35-0) [Módulo 3: Implementación](#page-73-0)** Grandes y 14 **Medianas Empresas** 

Empresas con Autorizaciones **Ambientales** 

Empresas del Nivel Industrial

Imagen 11

**Nivel Industrial:** *Entiéndase por nivel industrial las actividades económicas establecidas en la Clasificación Industrial Internacional Uniforme de todas las Actividades Económicas – CIIU, adoptado por el DANE. A*rtículo 2 del Decreto 1299 de 2008.

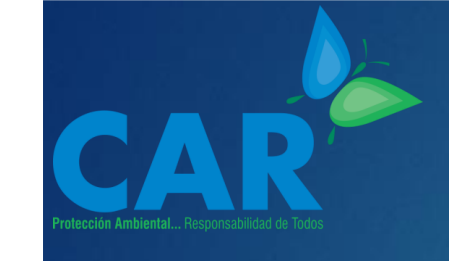

### **¿Las Empresas del Sector de la Construcción deben inscribir el DGA?**

 Si la empresa cumple las dos siguientes condiciones, SI está en la obligación de conformar e inscribir ante la autoridad ambiental el Departamento de Gestión Ambiental DGA

Si la empresa es Grande o Mediana

Si la empresa tiene algún tipo de Autorización Ambiental

15

**[Contenido](#page-1-0) [Acrónimos](#page-2-0) [Objetivo](#page-3-0) [Alcance](#page-4-0) [Módulo 1: Introducción](#page-5-0) [Módulo 2: Identificación](#page-35-0) [Módulo 3: Implementación](#page-73-0)**  De no cumplir con estas condiciones, no estará en la obligación de realizar la inscripción del DGA, sin embargo puede hacerlo de manera voluntaria

### **Tamaño de la Empresa**

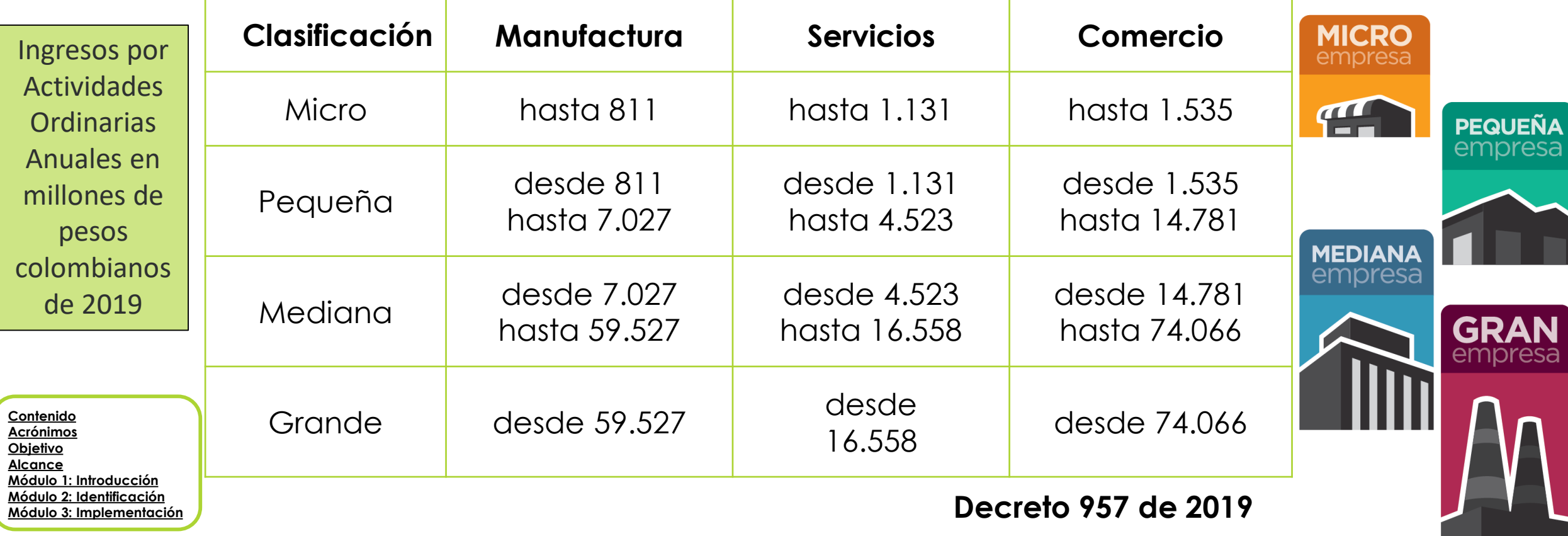

16

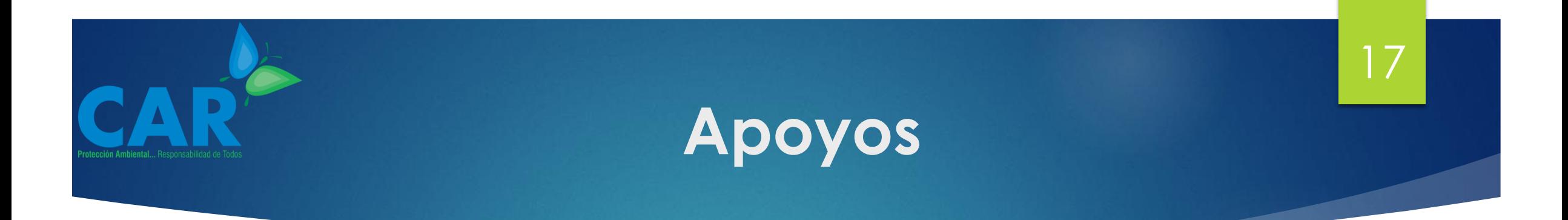

**En el siguiente enlace podrá** 

encontrar:

- El formulario de inscripción del DGA
- **La guía de Inscripción del DGA**
- [https://www.car.gov.co/vercontenido/](https://www.car.gov.co/vercontenido/2188)

#### 2188

#### **[Contenido](#page-1-0) [Acrónimos](#page-2-0) [Objetivo](#page-3-0) [Alcance](#page-4-0) [Módulo 1: Introducción](#page-5-0) [Módulo 2: Identificación](#page-35-0) [Módulo 3: Implementación](#page-73-0)**

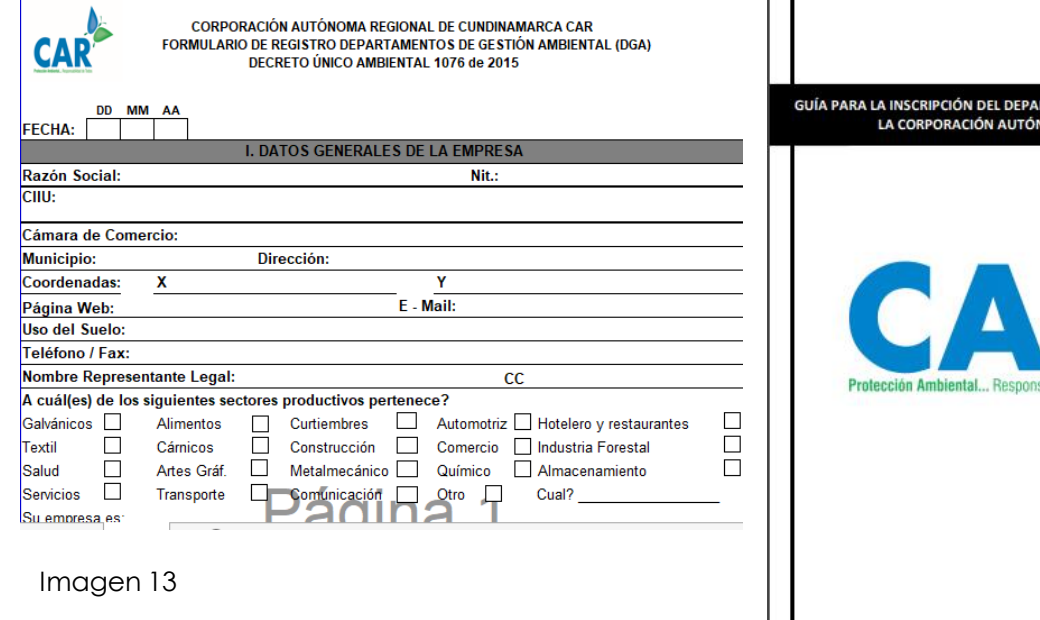

Imagen 14

**DGA** 

Dirección de Cultura Ambiental y Servicio al Ciudadano DCASC

RTAMENTO DE GESTIÓN AMBIENTAL ANTE OMA REGIONAL DE CUNDINAMARCA CAR

# <span id="page-17-0"></span>**Responsabilidad Ambiental Empresarial RAE ¿Qué es?**

18

Imagen 15

 Acciones voluntarias, orientadas a reducir el daño a los recursos naturales o a proteger y mejorar las condiciones ambientales. Es un compromiso de cada empresa, para mejorar las condiciones ambientales, sociales y económicas de una comunidad.

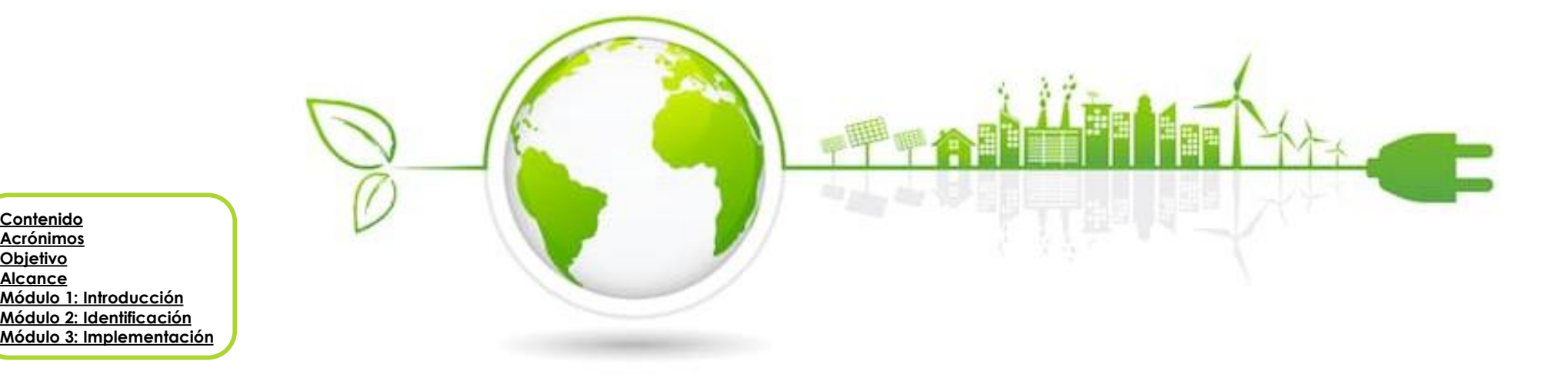

**[Contenido](#page-1-0) [Acrónimos](#page-2-0) [Objetivo](#page-3-0) [Alcance](#page-4-0)**

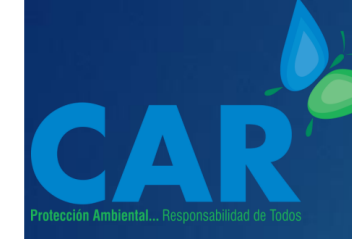

### **Primeros Pasos**

**[Contenido](#page-1-0) [Acrónimos](#page-2-0) [Objetivo](#page-3-0) [Alcance](#page-4-0) [Módulo 1: Introducción](#page-5-0) [Módulo 2: Identificación](#page-35-0) [Módulo 3: Implementación](#page-73-0)** 19

Responsabilidad Social Empresarial RSE

 $\begin{pmatrix} 1 \\ 1 \end{pmatrix}$ 

02

Responsabilidad Ambiental Empresarial RAE

 Esta es la evolución que ha presentado el concepto, ahora se entiende que mejorando las condiciones ambientales se favorecen las condiciones de vida de las poblaciones.

**Módulo 1: Introducción** ¿Qué es Responsabilidad Ambiental Empresarial RAE?

# **Beneficios**

**[Contenido](#page-1-0) [Acrónimos](#page-2-0) [Objetivo](#page-3-0) [Alcance](#page-4-0) [Módulo 1: Introducción](#page-5-0) [Módulo 2: Identificación](#page-35-0) [Módulo 3: Implementación](#page-73-0)**

### **Externos:**

Mejoramiento del medio ambiente y recursos naturales

Favorecimiento de la calidad de vida de las poblaciones

### **Internos:**

Experiencias significativas

Mejoramiento de la capacidad instalada

Liderazgo en la comunidad

Competitividad y crecimiento de mercados

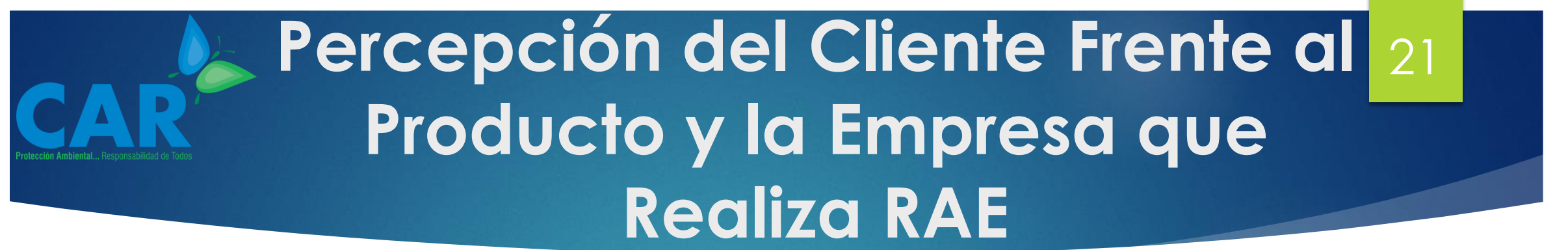

Las personas forman parte de comunidades, y actúan sobre los productos y servicios según sus

**[Contenido](#page-1-0) percepciones.** enriquecimiento rentabilidad Los consumidores prestan atención al medio ambiente, la Producción Más Limpia, el reciclaje, el abuso patronal, el enriquecimiento de empresas.

Las empresas deben tomar en cuenta esta percepción del consumidor, a la hora de garantizar su

**[Acrónimos](#page-2-0) [Objetivo](#page-3-0) [Alcance](#page-4-0) [Módulo 1: Introducción](#page-5-0) [Módulo 2: Identificación](#page-35-0) [Módulo 3: Implementación](#page-73-0)**

**Módulo 1: Introducción** *ig Qué es Responsabilidad Ambiental Empresarial RAE?* 

### **Motivaciones para la Implementación de RAE en las Empresas**

22

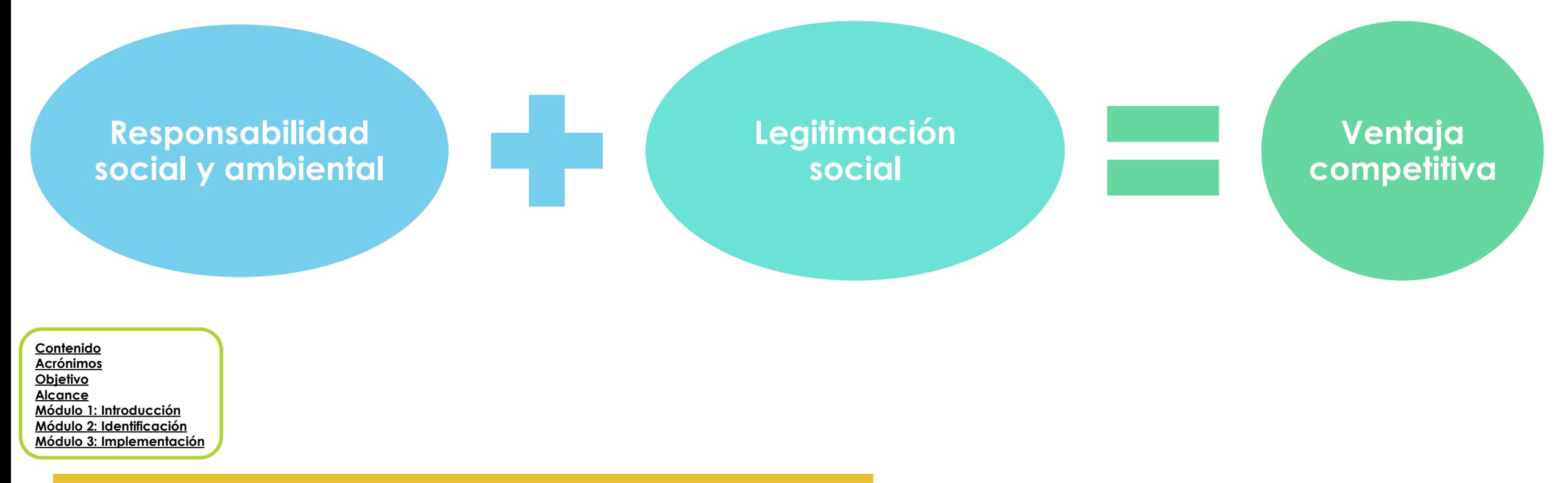

**Módulo 1: Introducción** ¿Qué es Responsabilidad Ambiental Empresarial RAE?

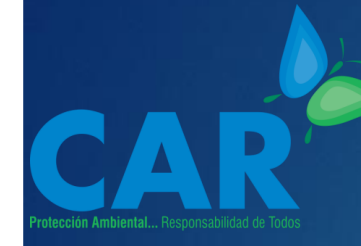

### **Responsabilidad Ambiental Empresarial y Normatividad**

23 La Responsabilidad Ambiental Empresarial parte de la

voluntad de la organización, cuando una actividad se ejecuta para dar cumplimiento a una normativa o requerimiento, deja de ser RAE y simplemente es el acatamiento de las normas que regulan los procesos productivos y su relación con los bienes y servicios

ambientales.

**[Contenido](#page-1-0) [Acrónimos](#page-2-0) [Objetivo](#page-3-0) [Alcance](#page-4-0) [Módulo 1: Introducción](#page-5-0) [Módulo 2: Identificación](#page-35-0) [Módulo 3: Implementación](#page-73-0)**

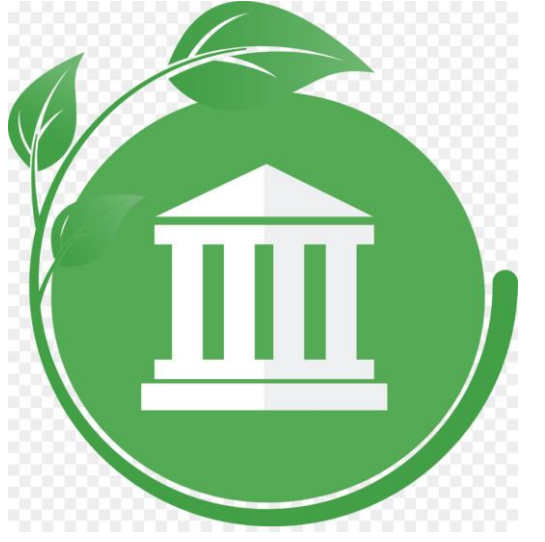

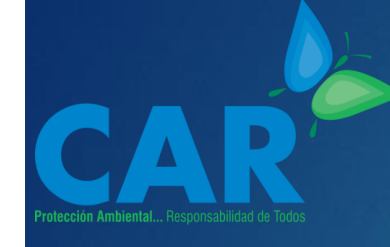

### **Fomento de RAE desde la CAR Cundinamarca**

 Desde la Corporación se adelantan estrategias, que pueden ser adoptadas e implementadas por las empresas, en sus programas de Responsabilidad Ambiental Empresarial.

 Dichas estrategias se presentan en un portafolio el cual se denomina CARtalogo que consta de 16 iniciativas.

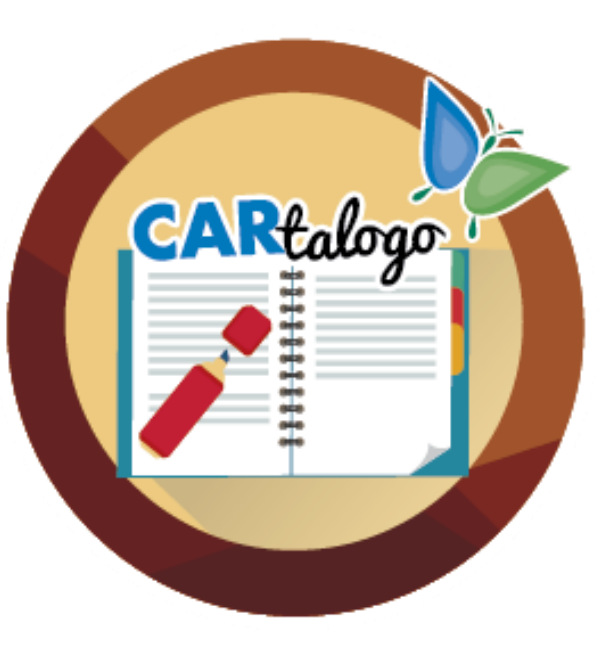

24

**[Contenido](#page-1-0) [Acrónimos](#page-2-0) [Objetivo](#page-3-0) [Alcance](#page-4-0) [Módulo 1: Introducción](#page-5-0) [Módulo 2: Identificación](#page-35-0) [Módulo 3: Implementación](#page-73-0)**

### **Estrategias CAR**

**[Contenido](#page-1-0) [Acrónimos](#page-2-0) [Objetivo](#page-3-0) [Alcance](#page-4-0) [Módulo 1: Introducción](#page-5-0) [Módulo 2: Identificación](#page-35-0) [Módulo 3: Implementación](#page-73-0)**

**Módulo 1: Introducción** *i*<sub>2</sub>Qué es Responsabilidad Ambiental Empresarial RAE?

#### **Programa Padrino del Humedal**

#### **Conservación de los Humedales**

**Niños Defensores del Agua**

**Metodología WET**

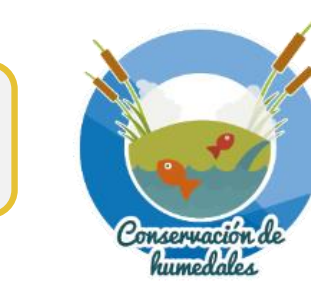

25

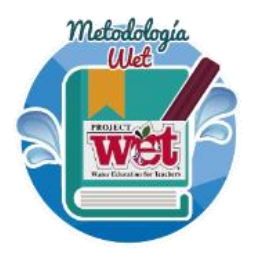

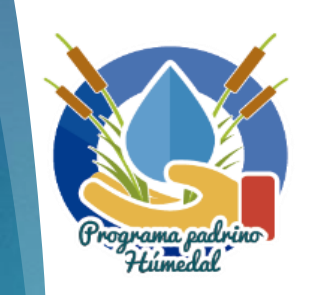

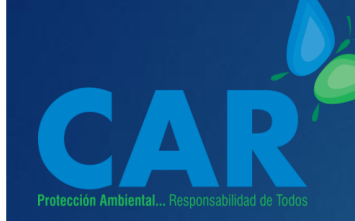

### **Estrategias CAR**

26

**Jóvenes Pregoneros**

**Lluvia para la Vida**

**Escuelas Ecoeficientes**

**Negocios Verdes**

**[Contenido](#page-1-0) [Acrónimos](#page-2-0) [Objetivo](#page-3-0) [Alcance](#page-4-0) [Módulo 1: Introducción](#page-5-0) [Módulo 2: Identificación](#page-35-0) [Módulo 3: Implementación](#page-73-0)**

**Módulo 1: Introducción** ¿Qué es Responsabilidad Ambiental Empresarial RAE?

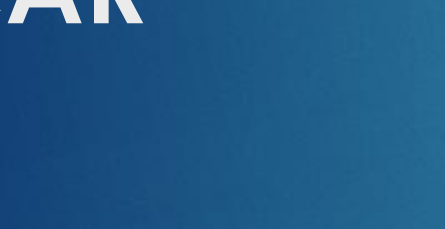

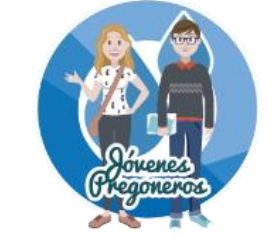

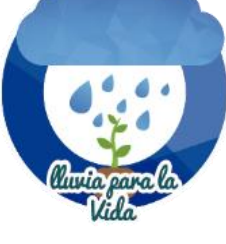

Ecoescuela

VEGOCIO

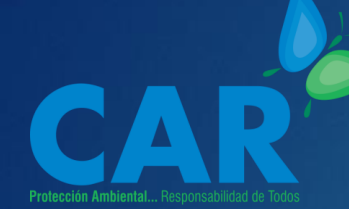

## **Estrategias CAR**

**[Contenido](#page-1-0) [Acrónimos](#page-2-0) [Objetivo](#page-3-0) [Alcance](#page-4-0) [Módulo 1: Introducción](#page-5-0) [Módulo 2: Identificación](#page-35-0) [Módulo 3: Implementación](#page-73-0)**

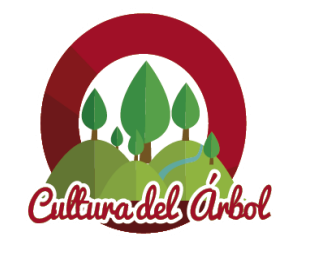

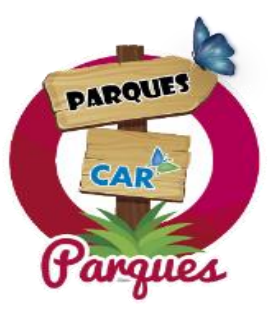

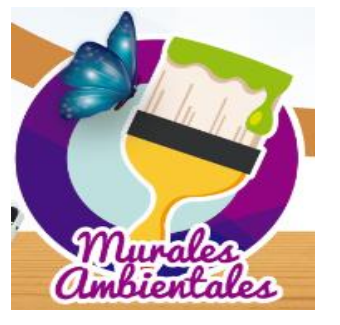

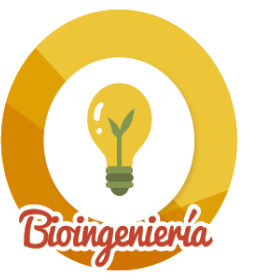

**Cultura del Árbol**

27

**Parques CAR**

**Murales Ambientales**

**Obras de Bioingeniería**

**Módulo 1: Introducción** ¿Qué es Responsabilidad Ambiental Empresarial RAE?

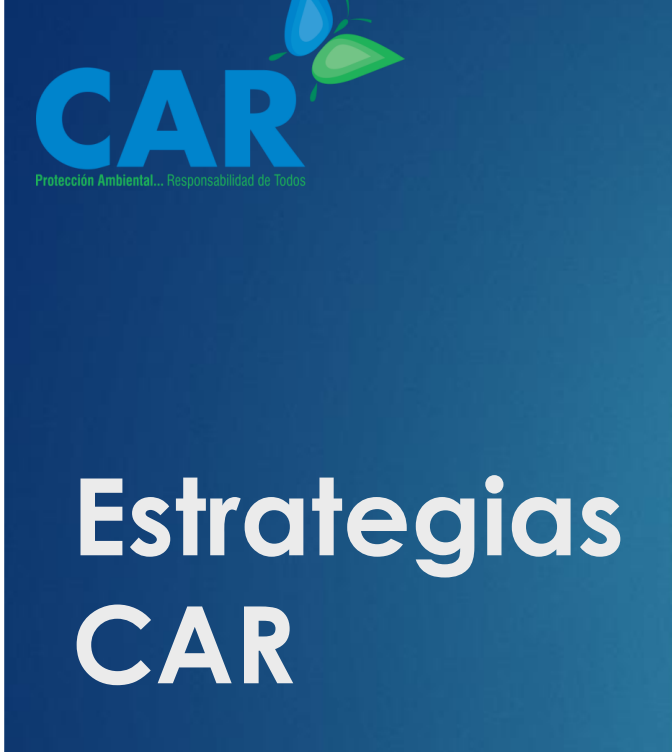

**[Contenido](#page-1-0) [Acrónimos](#page-2-0) [Objetivo](#page-3-0) [Alcance](#page-4-0) [Módulo 1: Introducción](#page-5-0) [Módulo 2: Identificación](#page-35-0) [Módulo 3: Implementación](#page-73-0)**

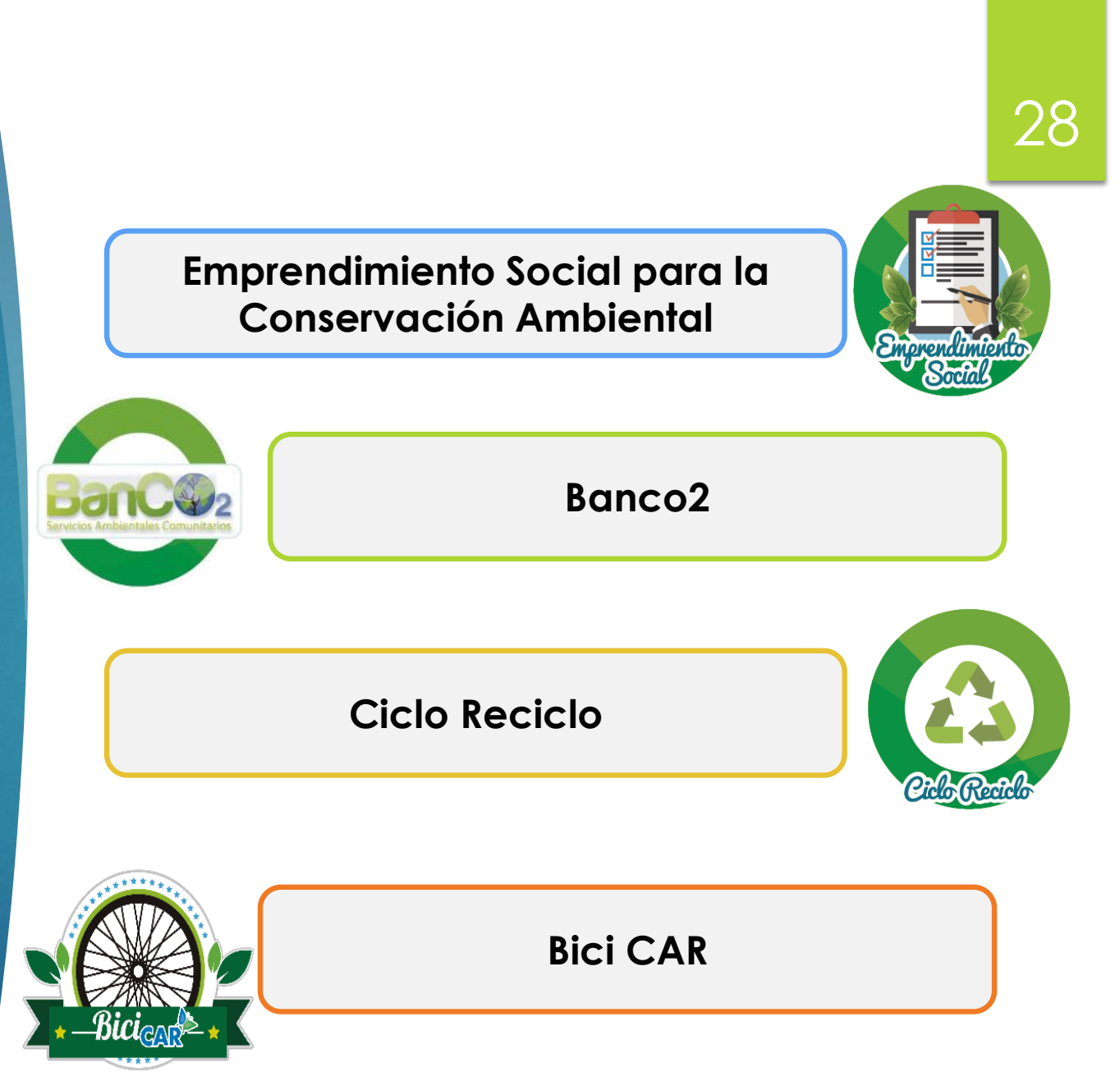

**Módulo 1: Introducción** ¿Qué es Responsabilidad Ambiental Empresarial RAE?

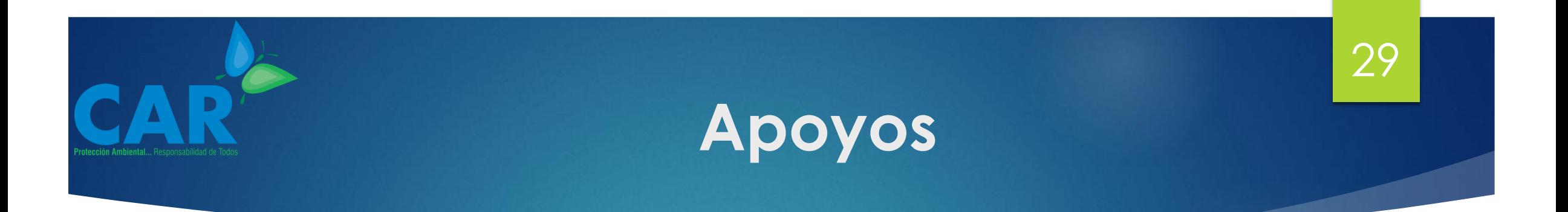

En los siguientes enlaces podrá encontrar:

- El CARtalogo <https://www.car.gov.co/vercontenido/2479>
- Articulo sobre Responsabilidad Ambiental Empresarial

<http://sie.car.gov.co/handle/20.500.11786/35813>

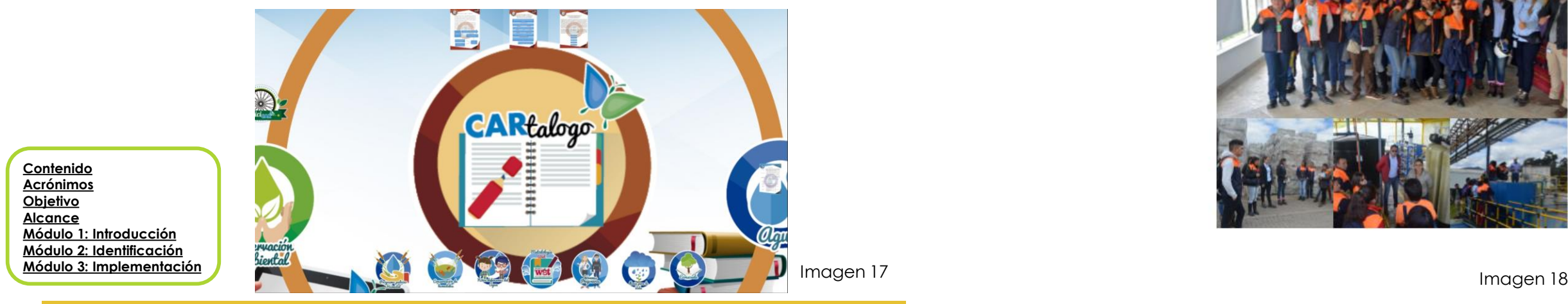

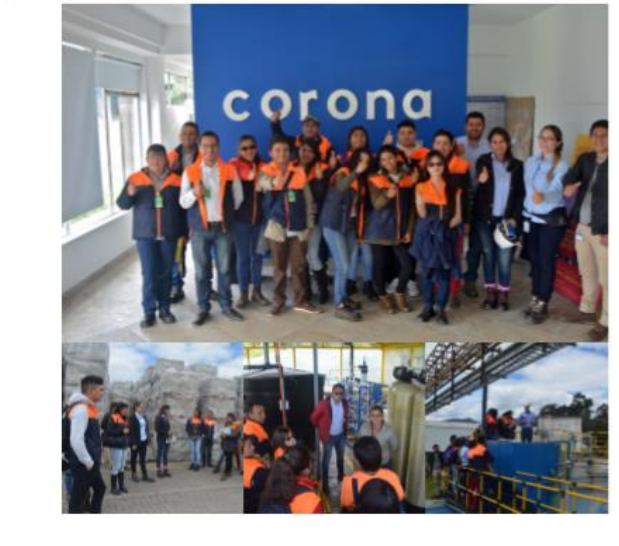

Her Gabriel Alberto Aronda

### **Legalidad Ambiental**

<span id="page-29-0"></span>La base para la implementación de un programa de Responsabilidad Ambiental Empresarial, es el cumplimiento de la normatividad ambiental vigente, es así como cada empresa debe identificar y cumplir con la normatividad aplicable a su actividad económica.

De igual manera la Corporación cuenta con una cartilla, en la que se presentan 20 trámites ambientales que se gestionan desde la CAR.

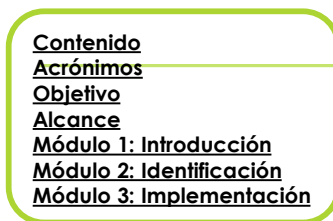

<http://sie.car.gov.co/handle/20.500.11786/35836?show=full>

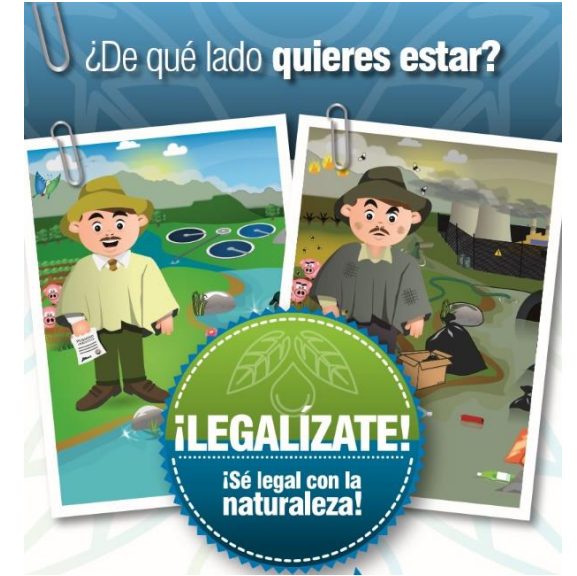

30

Imagen 19

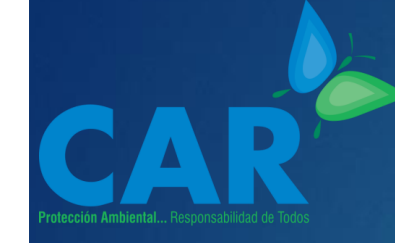

**[Contenido](#page-1-0) [Acrónimos](#page-2-0) [Objetivo](#page-3-0) [Alcance](#page-4-0)**

**[Módulo 1: Introducción](#page-5-0) [Módulo 2: Identificación](#page-35-0) [Módulo 3: Implementación](#page-73-0)**

### **Trámites Ambientales**

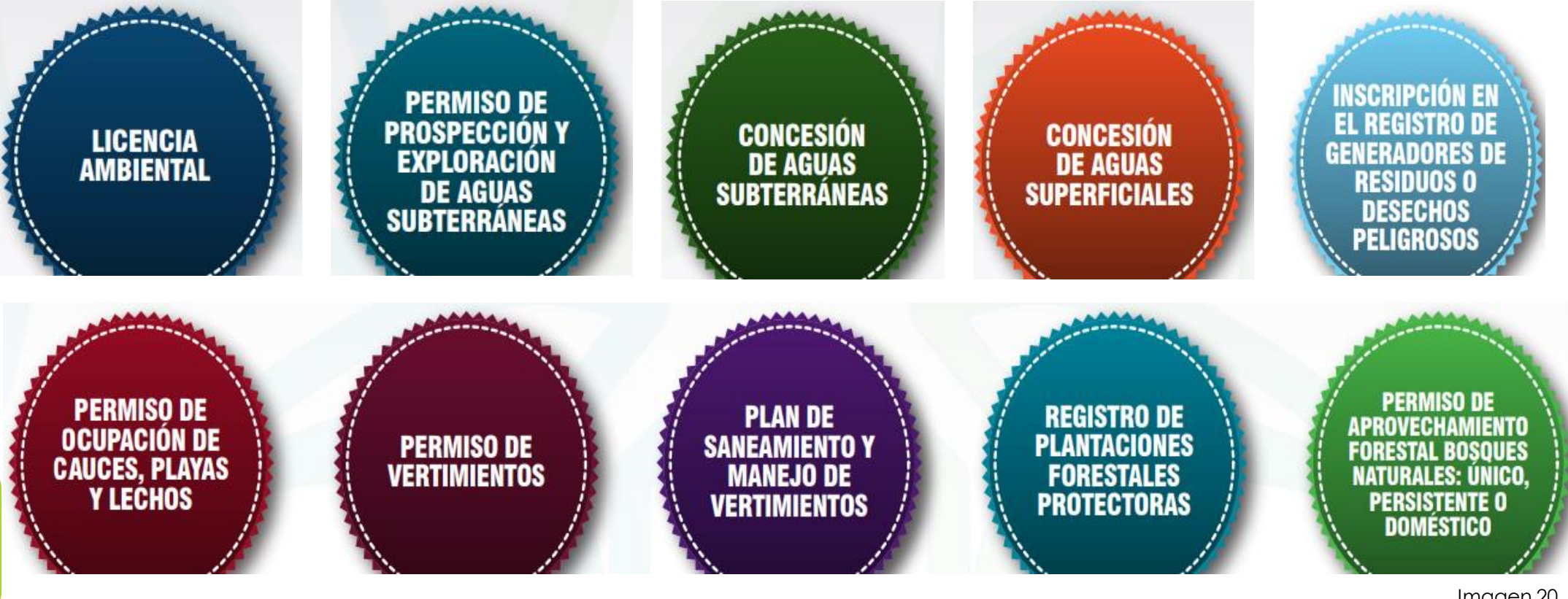

Imagen 20

31

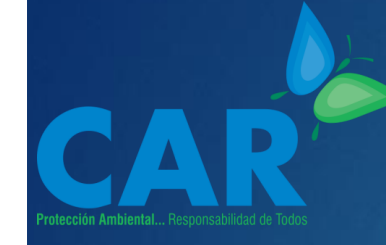

### **Trámites Ambientales**

32

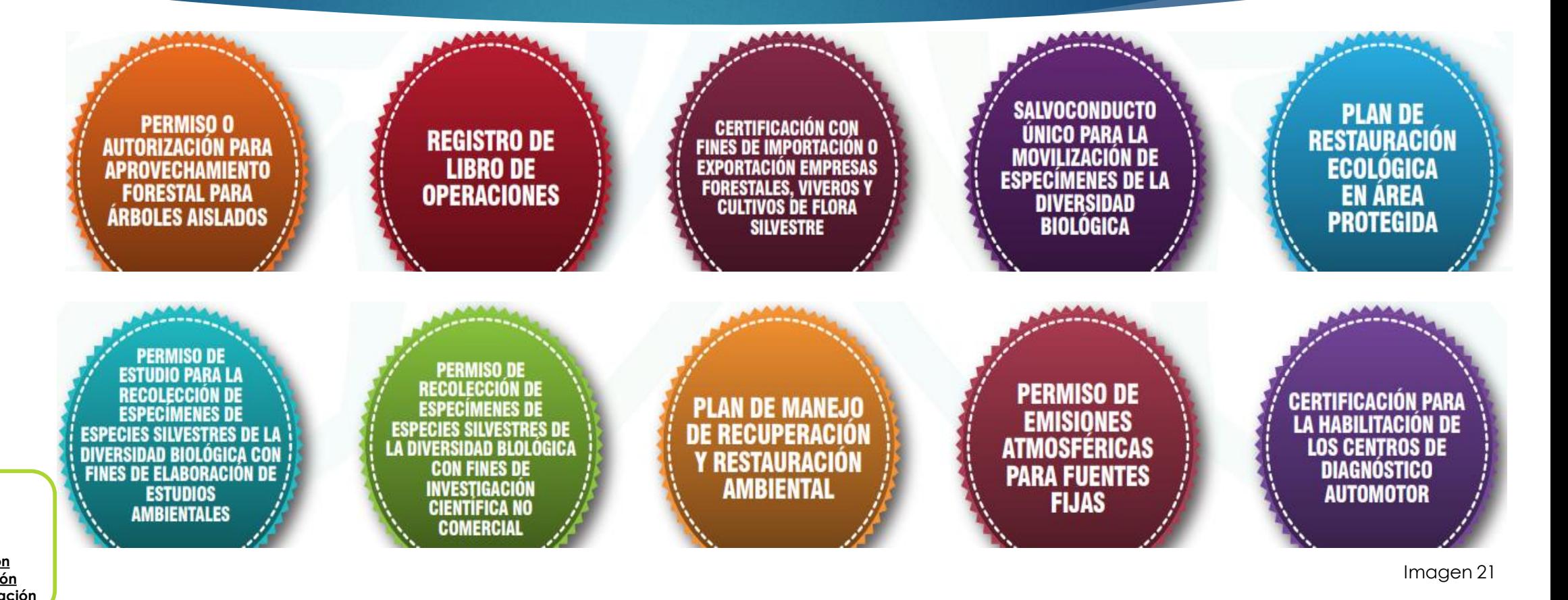

**[Contenido](#page-1-0) [Acrónimos](#page-2-0) [Objetivo](#page-3-0) [Alcance](#page-4-0) [Módulo 1: Introducción](#page-5-0) [Módulo 2: Identificación](#page-35-0) [Módulo 3: Implementación](#page-73-0)**

**Módulo 1: Introducción** Legalidad Ambiental

<span id="page-32-0"></span>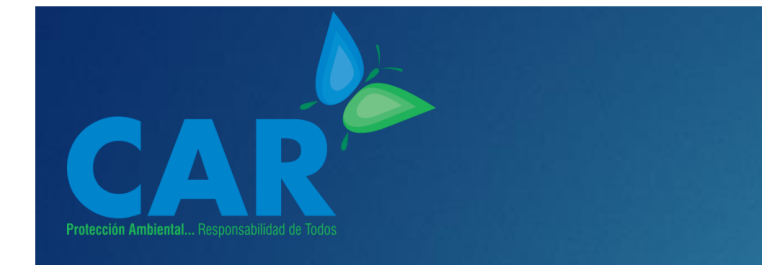

# **Objetivos de Desarrollo Sostenible**

**[Contenido](#page-1-0) [Acrónimos](#page-2-0) [Objetivo](#page-3-0) [Alcance](#page-4-0) [Módulo 1: Introducción](#page-5-0) [Módulo 2: Identificación](#page-35-0) [Módulo 3: Implementación](#page-73-0)** 33

En el marco del programa de Responsabilidad Ambiental Empresarial, se recomienda que éste, contribuya al cumplimiento de uno o varios Objetivos de Desarrollo Sostenible.

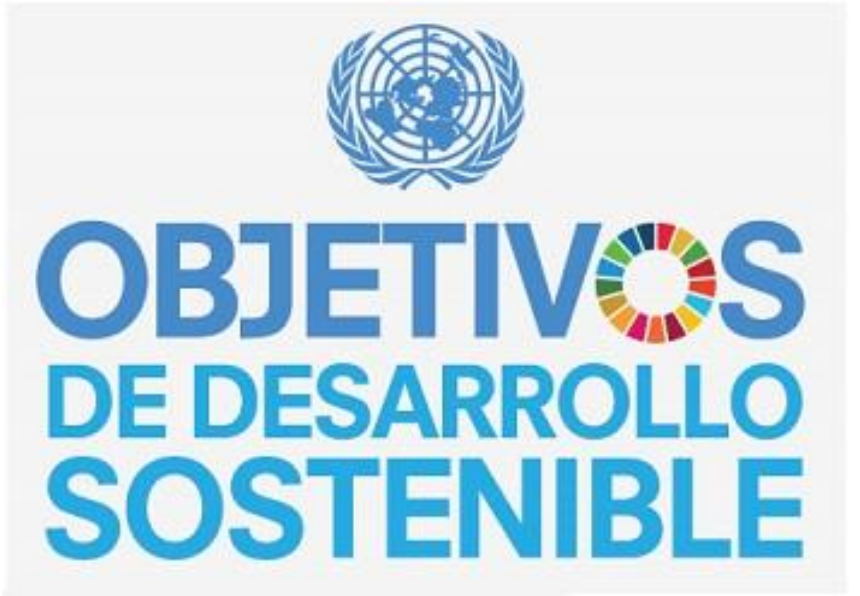

Imagen 22

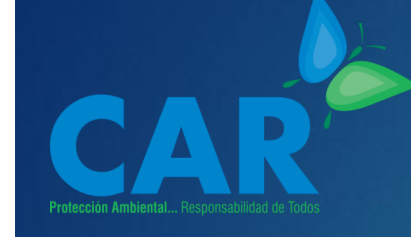

**[Contenido](#page-1-0) [Acrónimos](#page-2-0) [Objetivo](#page-3-0) [Alcance](#page-4-0)**

**[Módulo 1: Introducción](#page-5-0) [Módulo 2: Identificación](#page-35-0) [Módulo 3: Implementación](#page-73-0)**

### **¿Cuáles son los Objetivos de Desarrollo Sostenible?**

34

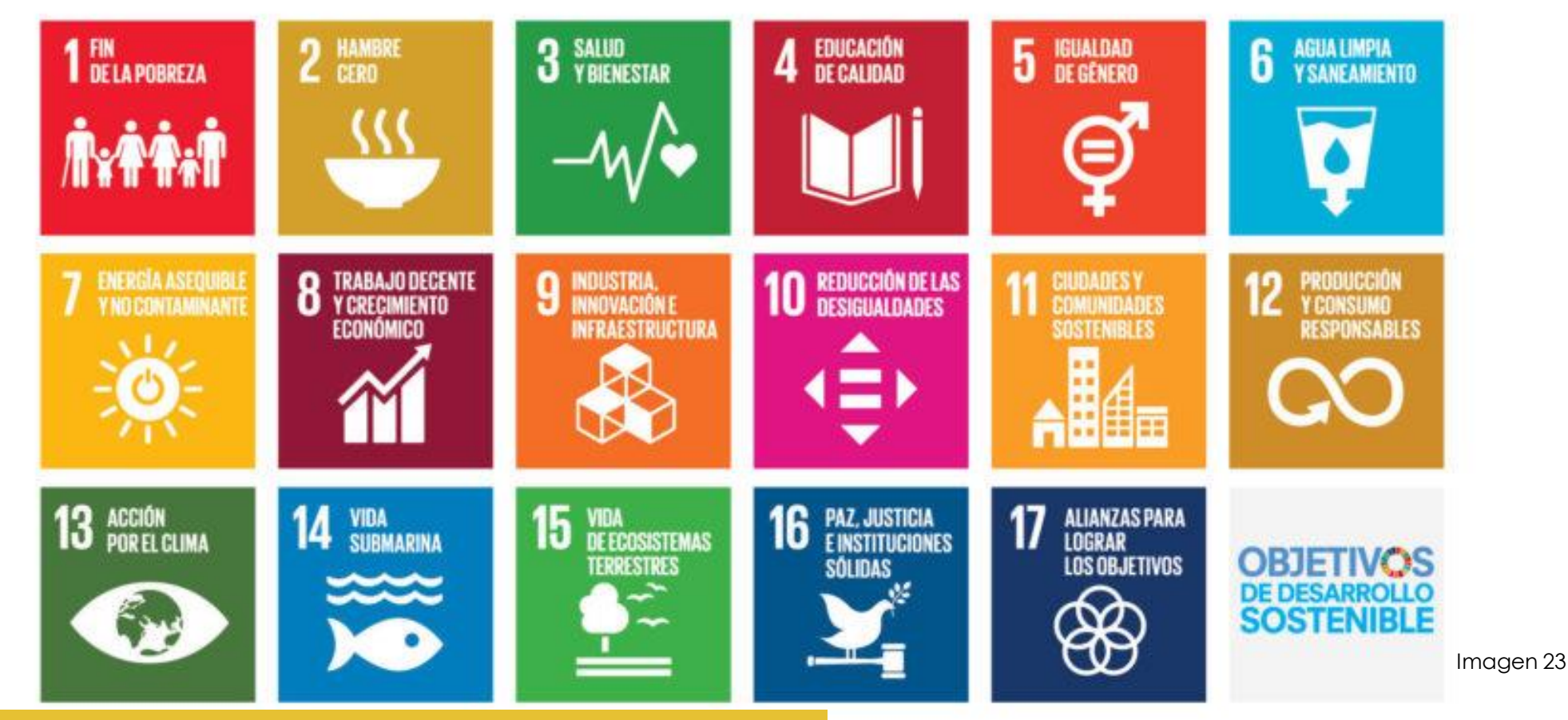

**Módulo 1: Introducción** Objetivos de Desarrollo Sostenible

### **Desde el sector de la construcción se le puede**

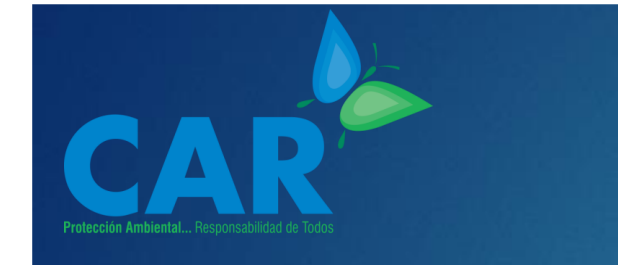

# **¿A qué ODS le puede aportar el Sector de la Construcción?**

**[Contenido](#page-1-0) [Acrónimos](#page-2-0) [Objetivo](#page-3-0) [Alcance](#page-4-0) [Módulo 1: Introducción](#page-5-0) [Módulo 2: Identificación](#page-35-0) [Módulo 3: Implementación](#page-73-0)**

#### **aportar ambientalmente a los ODS**

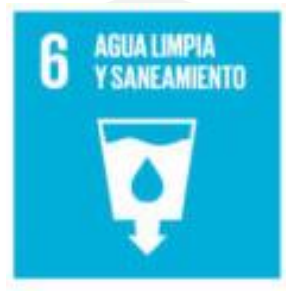

Programa de Ahorro y Uso Eficiente del Agua Programa de Gestión de residuos Líquidos

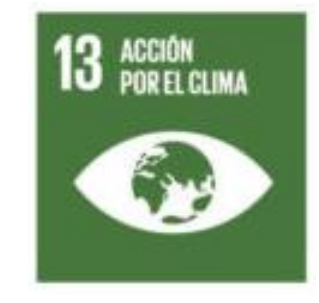

Programa de Calidad de Aire y Ruido Programa de Medición de Huella de Carbono

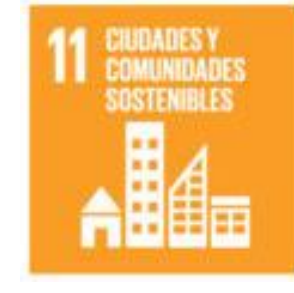

35

Programa de Gestión Integral de Residuos Sólidos

Programa de Producción Más Limpia

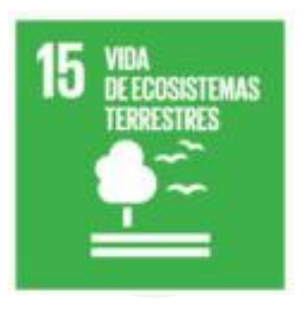

Programa de Conservación y Manejo de Fauna y Flora.

<span id="page-35-0"></span>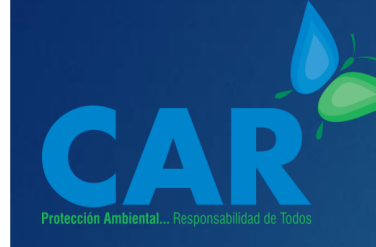

## **Módulo 2 Identificación**

**[Contenido](#page-1-0) [Acrónimos](#page-2-0) [Objetivo](#page-3-0) [Alcance](#page-4-0) [Módulo 1: Introducción](#page-5-0) [Módulo 2: Identificación](#page-35-0) [Módulo 3: Implementación](#page-73-0)**

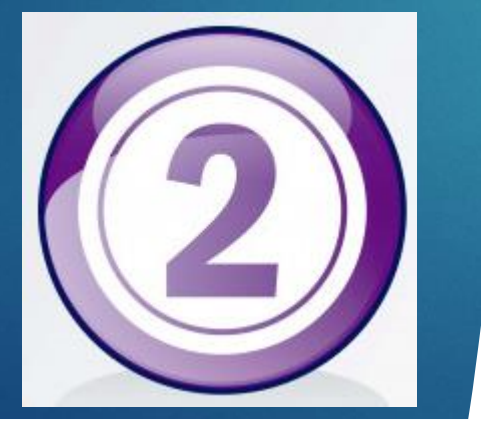

- 36
- El presente módulo de Identificación, busca dar herramientas prácticas y sencillas, que orienten de la mejor forma a la empresa para empezar a diseñar e implementar, un programa de Responsabilidad Ambiental Empresarial

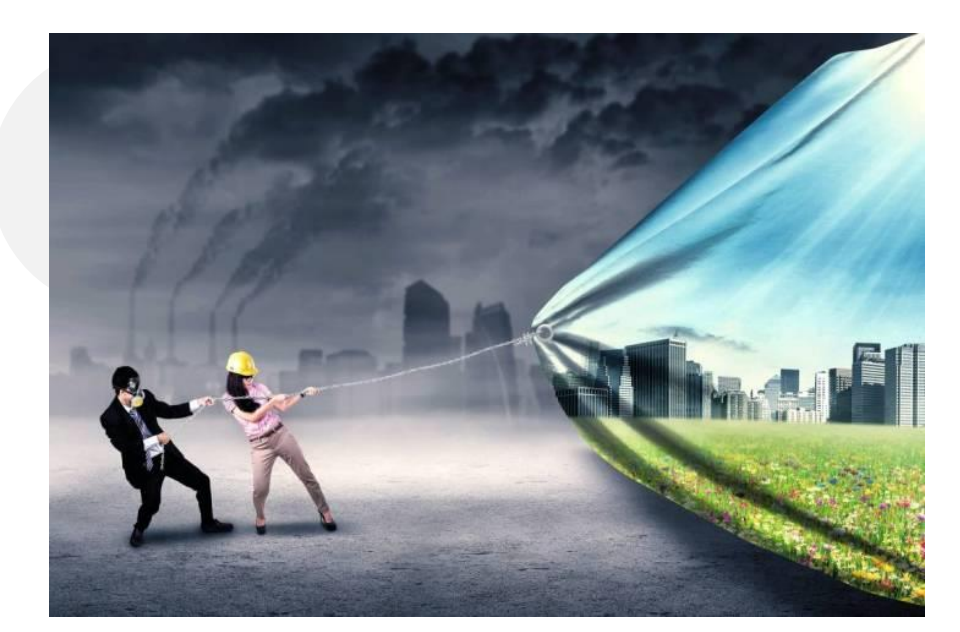

Imagen 24
**[Contenido](#page-1-0) [Acrónimos](#page-2-0) [Objetivo](#page-3-0) [Alcance](#page-4-0) [Módulo 1: Introducción](#page-5-0) [Módulo 2: Identificación](#page-35-0) [Módulo 3: Implementación](#page-73-0)** **Empresa**

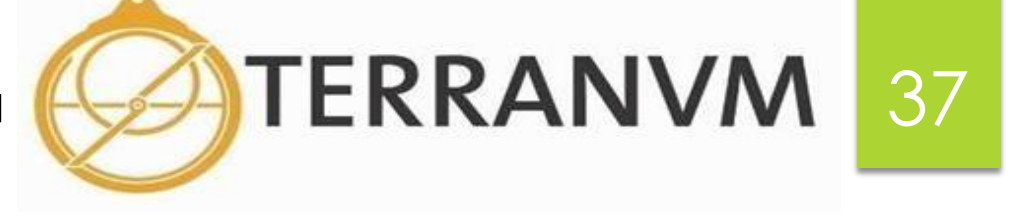

## **Acción RAE**

Terranvm y la Corporación Autónoma Regional de Cundinamarca-CAR, suscribieron una vinculación voluntaria de apoyo a estrategias corporativas lideradas por la Corporación durante tres años

## **Actividades**

### **Niños Defensores del Agua**.

Este programa se desarrolla en los municipios de Sopó, Gachancipá y Funza y tiene como objetivo la formación de líderes infantiles, para que promuevan en sus hogares el cuidado y protección de los recursos naturales, en especial el agua. Niños Defensores del Agua ha sido liderado por la CAR desde hace más de 12 años, y cuenta actualmente con cerca de 8.000 niños vinculados en el territorio CAR, cuya misión es reducir el consumo de agua y energía en sus hogares.

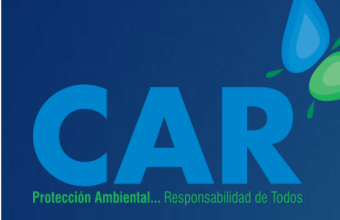

**[Contenido](#page-1-0) [Acrónimos](#page-2-0) [Objetivo](#page-3-0) [Alcance](#page-4-0) [Módulo 1: Introducción](#page-5-0) [Módulo 2: Identificación](#page-35-0) [Módulo 3: Implementación](#page-73-0)**

## **Actividades**

## 38

### **Ecoescuela**

Esta iniciativa fortalece los Proyectos Ambientales Escolares - PRAE de las instituciones educativas, a través de la inclusión de la dimensión ambiental en el currículo, y el desarrollo de componentes ambientales, como el uso eficiente del agua y la energía; así como, del manejo de los residuos sólidos, entre otros. En sus seis años de historia, ha beneficiado a 63 instituciones educativas.

Los programas están enfocados en formar a niños, jóvenes y padres de familia, con el apoyo de las instituciones educativas, para generar un cambio en sus hábitos que sea amigable con el ambiente, así como promover una cultura ambiental integral.

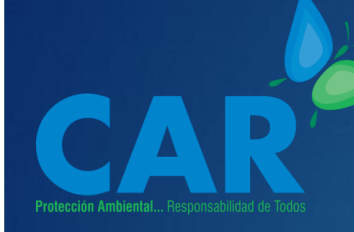

**Aliados**

39

La ejecución de la alianza se desarrolla a través de la Fundación Natural Planet, organización dedicada a la conservación y preservación del medio ambiente y la biodiversidad, con procesos de gestión de programas, proyectos sostenibles y trabajos con colaboradores externos especializados.

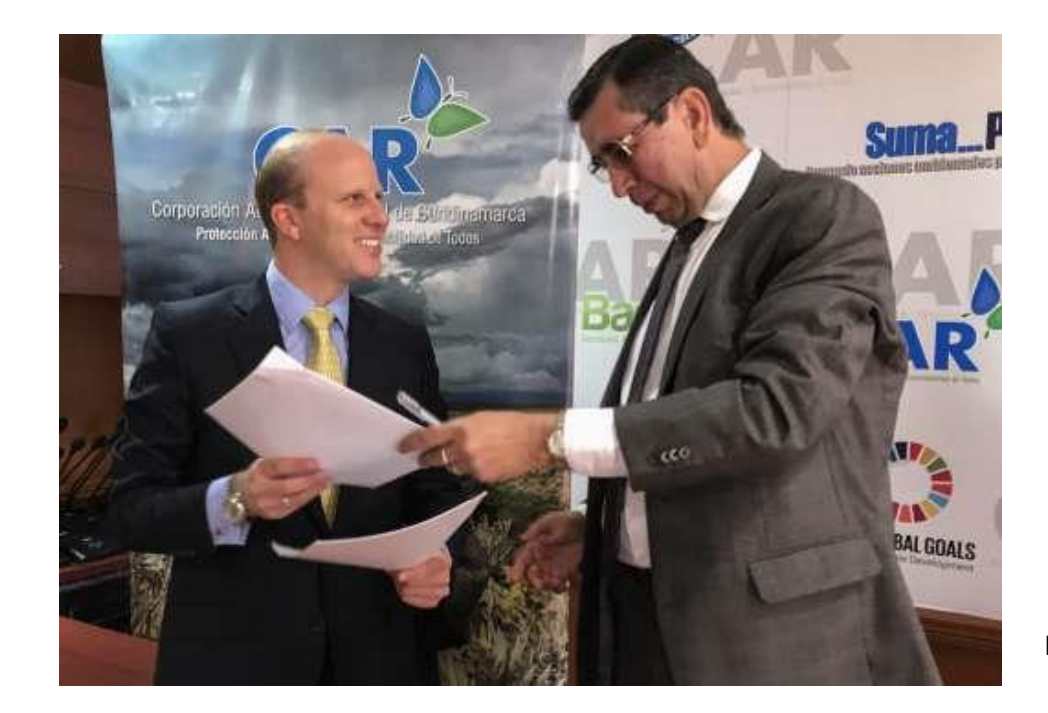

Imagen 25

**[Acrónimos](#page-2-0) [Objetivo](#page-3-0) [Alcance](#page-4-0) [Módulo 1: Introducción](#page-5-0) [Módulo 2: Identificación](#page-35-0) [Módulo 3: Implementación](#page-73-0)**

**[Contenido](#page-1-0)**

**[Contenido](#page-1-0) [Acrónimos](#page-2-0) [Objetivo](#page-3-0) [Alcance](#page-4-0)**

**[Módulo 1: Introducción](#page-5-0) [Módulo 2: Identificación](#page-35-0) [Módulo 3: Implementación](#page-73-0)**

**ARGOS** 

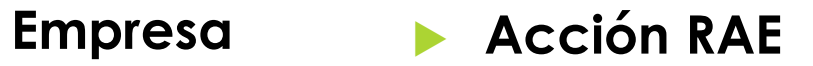

## **Biodiversidad**

Entendemos la biodiversidad como un capital natural con el cual nos hemos comprometido a generar acciones orientadas a la gestión responsable de los ecosistemas y sus servicios asociados como el agua, los minerales, los alimentos y los demás recursos biológicos que lo componen.

## **¿Cómo se Gestiona?**

Por medio de la línea de Agua y Biodiversidad de la Estrategia Ambiental, orientamos nuestras acciones hacia el logro de un impacto neto positivo sobre la biodiversidad, priorizando el trabajo en dos líneas de acción:

40

- Formulación e implementación de planes de rehabilitación de áreas intervenidas para todas nuestras canteras.

- Planes de Manejo de la Biodiversidad (PMB) para las canteras ubicadas en Áreas de Alto Valor Para la Biodiversidad (AVB).

## **¿Cómo se Gestiona?**

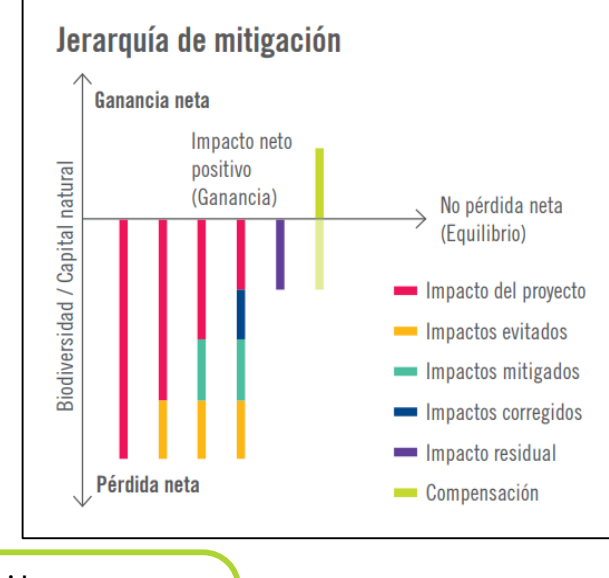

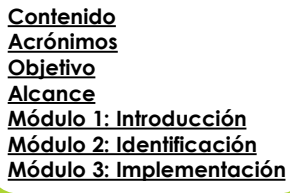

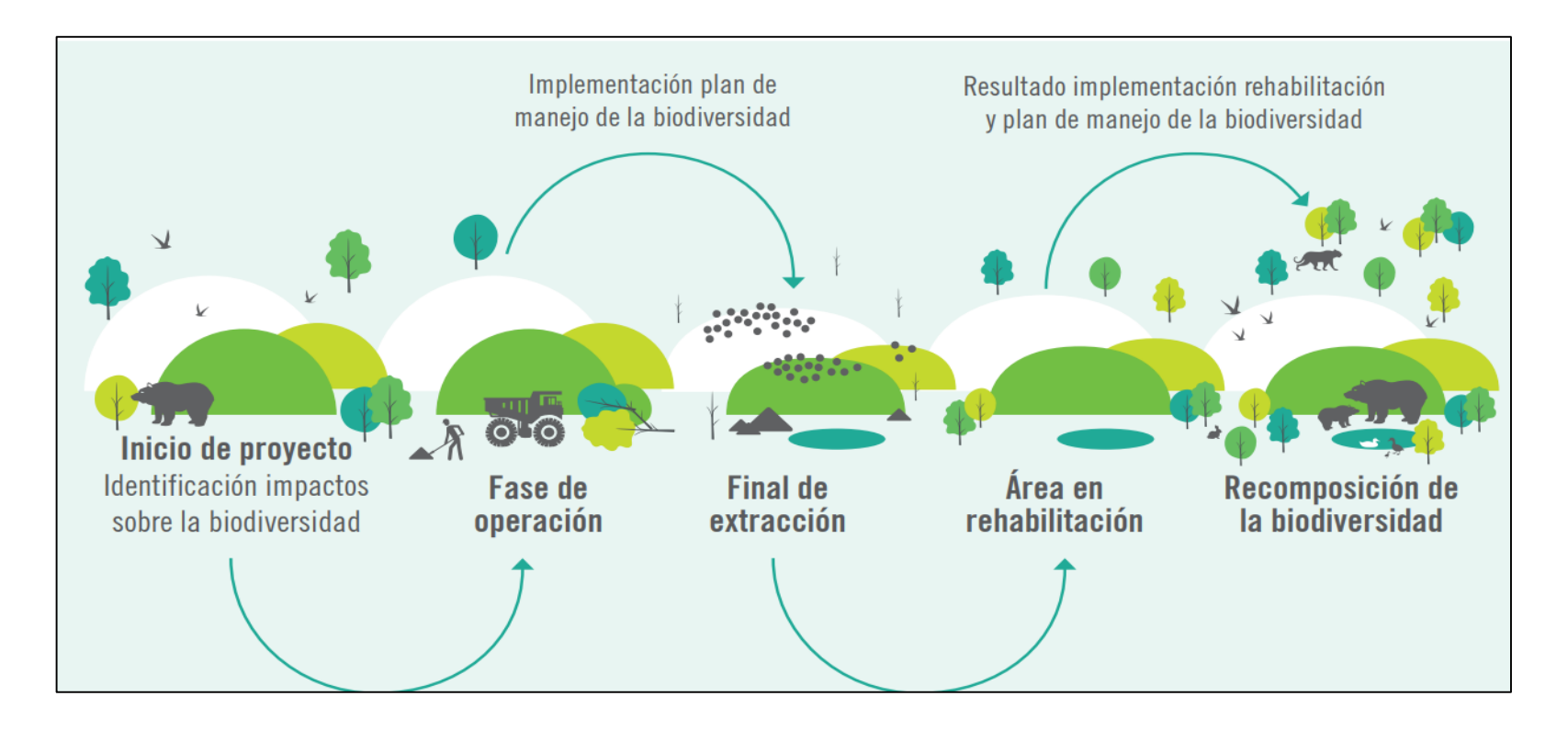

41

**Retos a Futuro**

**[Contenido](#page-1-0) [Acrónimos](#page-2-0) [Objetivo](#page-3-0) [Alcance](#page-4-0) [Módulo 1: Introducción](#page-5-0) [Módulo 2: Identificación](#page-35-0) [Módulo 3: Implementación](#page-73-0)**

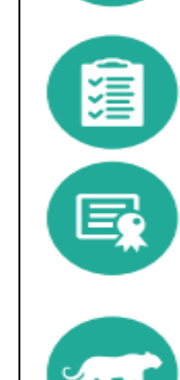

Continuar con el proceso de rehabilitación de áreas liberadas en la mina Santa Ana. en Cartagena, Colombia.

Iniciar la actualización de los planes de rehabilitación para las minas de la Regional USA.

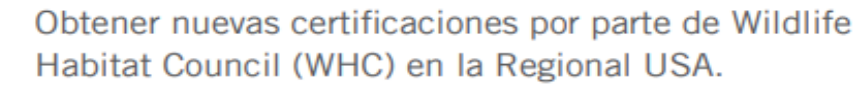

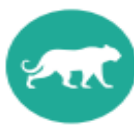

Continuar con las acciones de conservación y mejora de los corredores del jaguar y el puma en el Magdalena Medio colombiano, dentro de la iniciativa Huella Viva.

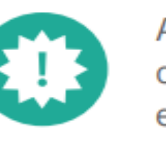

Aplicar la metodología para la evaluación del impacto neto sobre la biodiversidad en otras canteras.

42

**[Contenido](#page-1-0) [Acrónimos](#page-2-0) [Objetivo](#page-3-0) [Alcance](#page-4-0) [Módulo 1: Introducción](#page-5-0) [Módulo 2: Identificación](#page-35-0) [Módulo 3: Implementación](#page-73-0)** Para dar inicio a la implementación de un

Programa de RAE en empresas del sector

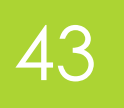

de la construcción se requieren de aspectos

fundamentales para que éste sea exitoso y contribuya

al desarrollo comercial y financiero de la organización.

Cumplimiento Total de la Normatividad Ambiental

Compromiso de la Gerencia

Visión prospectiva de las acciones

Visualizar el Programa RAE como inversión

Diseño y planificación del Programa RAE

**[Contenido](#page-1-0) [Acrónimos](#page-2-0) [Objetivo](#page-3-0) [Alcance](#page-4-0) [Módulo 1: Introducción](#page-5-0) [Módulo 2: Identificación](#page-35-0) [Módulo 3: Implementación](#page-73-0)**

## **Cumplimiento Total de la Normatividad Ambiental**

 Entendiendo que la RAE son acciones de carácter voluntario, no tiene ningún sentido ejecutar dichas acciones cuando hay elementos normativos pendientes de cumplimiento.

44

En todo caso, se debe partir de la legalidad ambiental y de la posibilidad de trabajar de forma mancomunada con la institucionalidad, esto permite tener mayor respaldo, reconocimiento y soporte de todo el accionar desarrollado. El pleno cumplimiento normativo de una organización es el

punto de inicio en la implementación de un Programa RAE.

**[Contenido](#page-1-0) [Acrónimos](#page-2-0) [Objetivo](#page-3-0) [Alcance](#page-4-0) [Módulo 1: Introducción](#page-5-0) [Módulo 2: Identificación](#page-35-0) [Módulo 3: Implementación](#page-73-0)**

## **Compromiso de la Gerencia** 45

- Las organizaciones pueden contar con un equipo de trabajo excepcional y con proyectos muy bien orientados, pero si no se cuenta con el respaldo técnico, operativo, financiero y humano, que solamente se puede dar desde la gerencia, poco futuro tendrá cualquier acción que se emprenda.
- Es por esto que es fundamental que la gerencia conozca, apoye y lidere el Programa RAE; para garantizar su correcto desarrollo y maximizar los beneficios que generará a la organización.

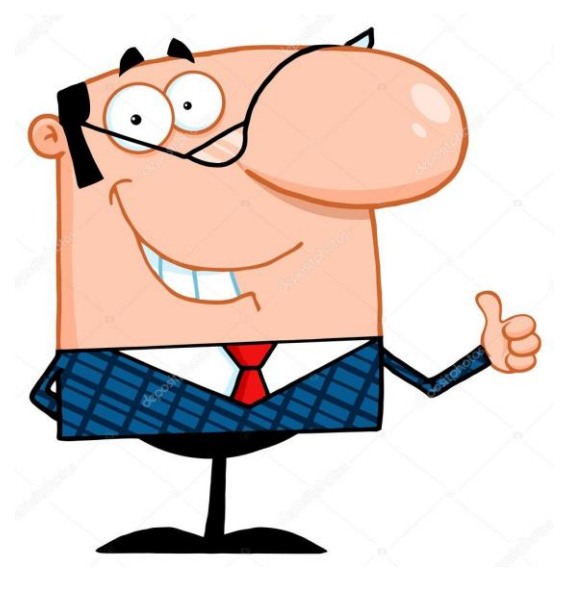

**[Contenido](#page-1-0) [Acrónimos](#page-2-0) [Objetivo](#page-3-0) [Alcance](#page-4-0) [Módulo 1: Introducción](#page-5-0) [Módulo 2: Identificación](#page-35-0) [Módulo 3: Implementación](#page-73-0)**

## Visión prospectiva de las acciones **146**

 Las acciones que se implementen en el marco del Programa RAE dependerán del interés y la orientación que tenga la organización respecto de los recursos naturales y el medio ambiente, sin embargo cualquier tipo de acción debe tener una visión prospectiva, es decir una visión de futuro; es necesario tener claridad de la incidencia que tendrán en el corto, mediano y largo plazo en las comunidades y en el medio natural.

Las acciones con mayor impacto en el tiempo son las que educan, generan hábitos y transforman mentalidades; lo que a su vez desarrollan capacidades multiplicadoras en las comunidades.

**[Contenido](#page-1-0) [Acrónimos](#page-2-0) [Objetivo](#page-3-0) [Alcance](#page-4-0) [Módulo 1: Introducción](#page-5-0) [Módulo 2: Identificación](#page-35-0) [Módulo 3: Implementación](#page-73-0)**

# **Visualizar el Programa RAE como inversión** 47

 Cuando el Programa RAE se concibe como un gasto que no generará ningún beneficio para la organización está destinado al fracaso ya que se buscará la forma de reducir su presupuesto. Es decir que es necesario identificar los beneficios que el programa traerá a la organización, de esta manera la concepción será la de una inversión.

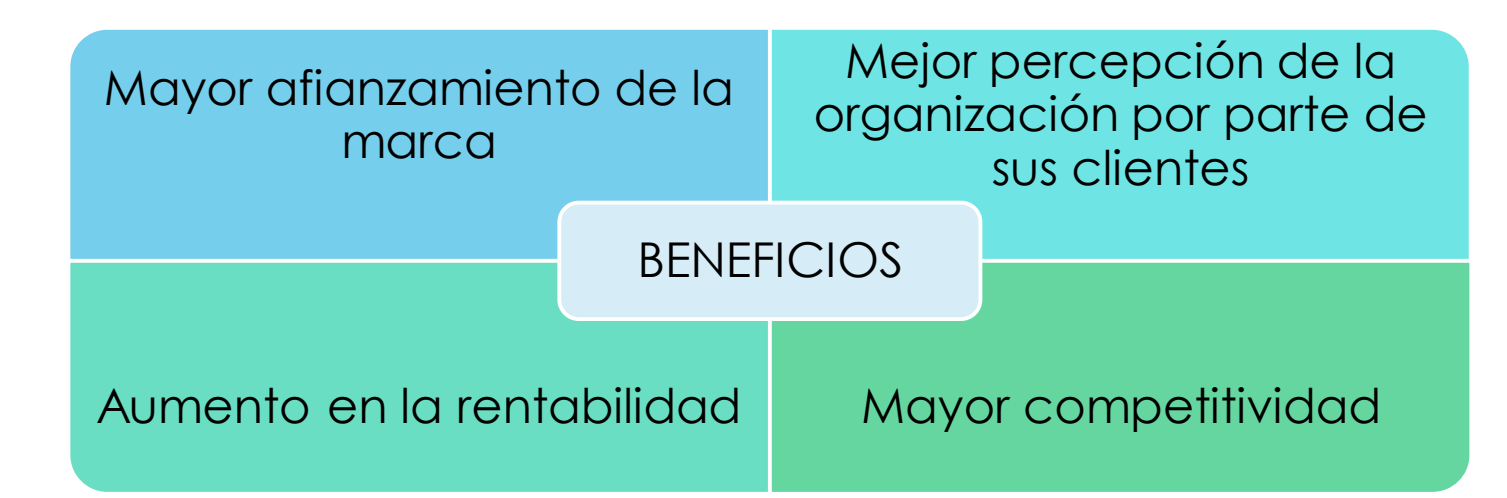

\* Los beneficios aquí presentados son generales y dependerán del tipo de acción que se implemente en cada Programa RAE

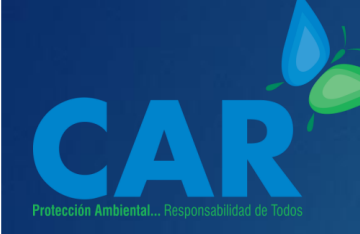

**[Contenido](#page-1-0) [Acrónimos](#page-2-0) [Objetivo](#page-3-0) [Alcance](#page-4-0)**

**[Módulo 1: Introducción](#page-5-0) [Módulo 2: Identificación](#page-35-0) [Módulo 3: Implementación](#page-73-0)**

# **Requerimientos para implementar RAE en el Sector de la Construcción**

# **Diseño y planificación del Programa RAE** <sup>48</sup>

El diseño y planificación del Programa RAE es un elemento

fundamental para el correcto desarrollo del mismo y debe tener:

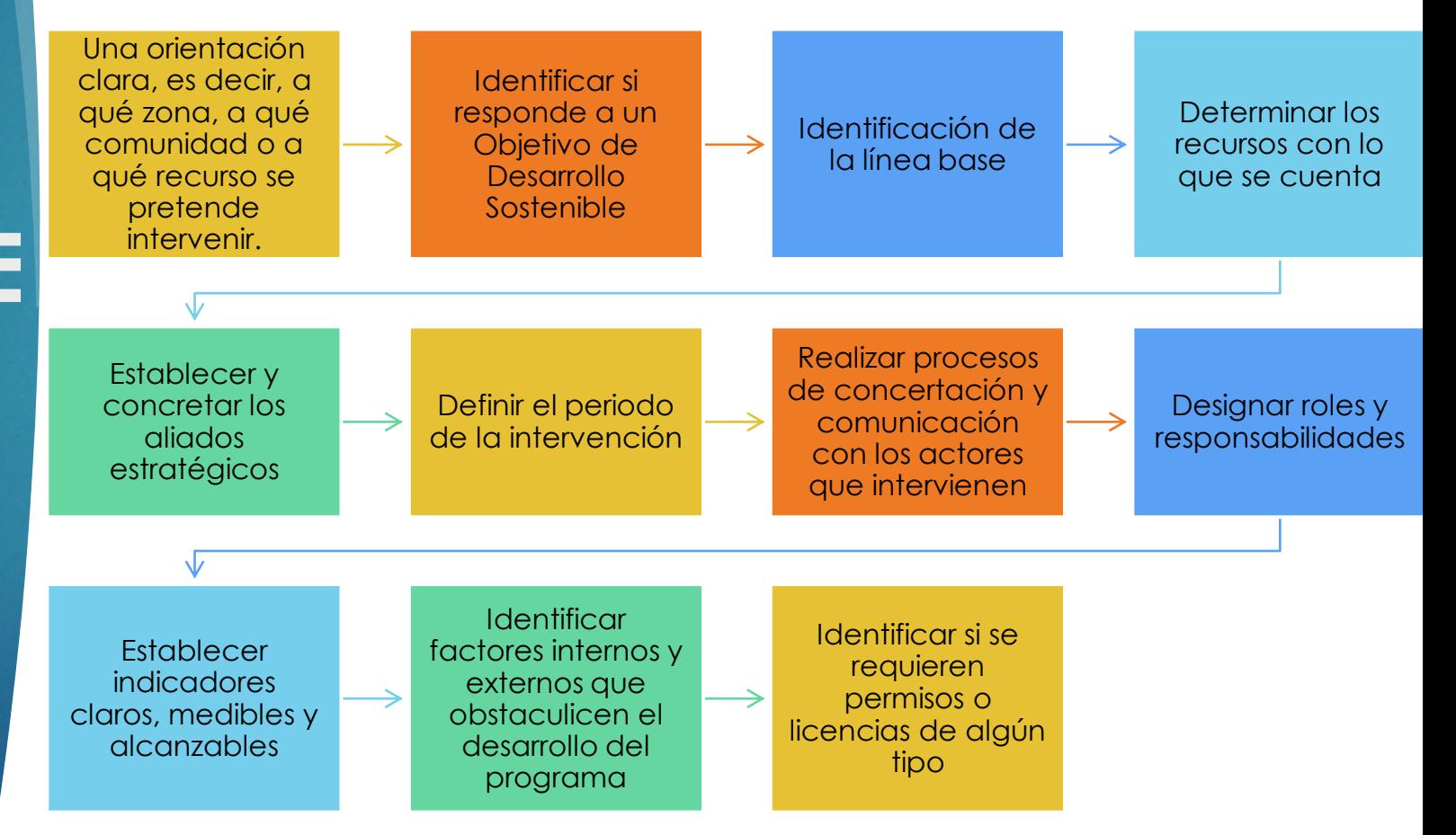

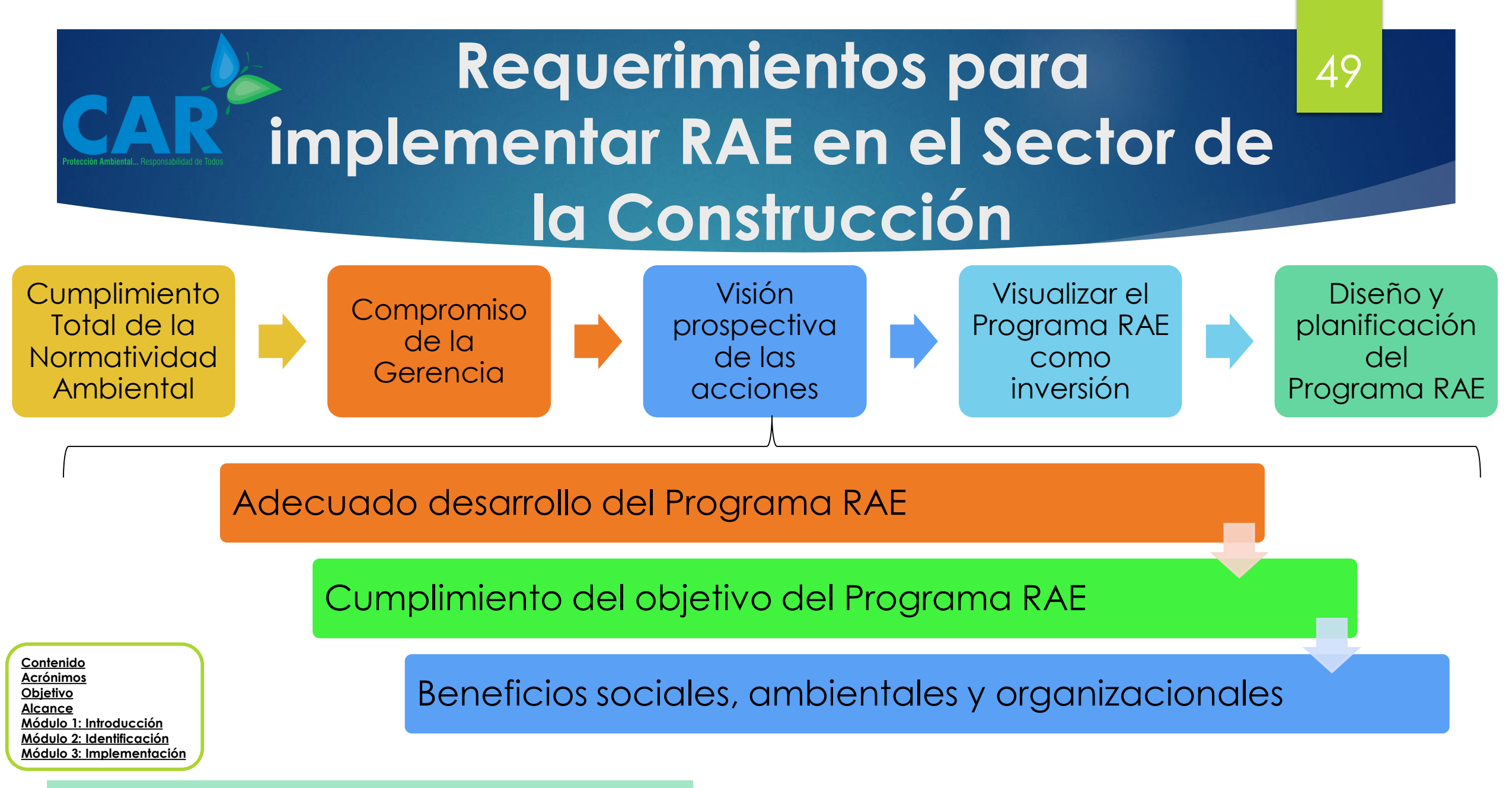

# **Identificar los Aspectos e Impactos Ambientales AIA**

 **Aspecto Ambiental**: Son las actividades realizadas en obra que pueden interactuar con el medio ambiente.

50

 **Impacto Ambiental**: son todos los cambios generados en el medio ambiente, que pueden ser positivos o negativos, como resultado de los **aspectos ambientales** generados en la obra.

**[Contenido](#page-1-0) [Acrónimos](#page-2-0) [Objetivo](#page-3-0) [Alcance](#page-4-0) [Módulo 1: Introducción](#page-5-0) [Módulo 2: Identificación](#page-35-0) [Módulo 3: Implementación](#page-73-0)**  Para identificar tanto los aspectos como los impactos ambientales se propone utilizar como herramienta una *Matriz de Aspectos e Impactos Ambientales*

# **Identificar los Aspectos e Impactos Ambientales**

51

 Para avanzar en el desarrollo de la *Matriz de Aspectos e Impactos Ambientales,* se propone utilizar inicialmente un **modelo de identificación** de los Aspectos e Impactos Ambientales*;* posteriormente éste se podrá omitir para trabajar de forma directa en la *Matriz de Aspectos e Impactos Ambientales.*

![](_page_50_Picture_79.jpeg)

## **Modelo de Identificación de AIA**

# **Identificar los Aspectos e Impactos Ambientales AIA**

**¿Cómo diligenciar la Matriz de Identificación de Aspectos e Impactos Ambientales?**

1. Enumere todas las actividades, productos o servicios desarrollados por la organización (se sugiere trabajar con las actividades ya que permite realizar una identificación más detallada)

52

- 2. De cada una de las actividades revise las interacciones con recursos naturales o elementos ambientales y colóquelos frente a la actividad correspondiente.
- 3. Frente al aspecto identificado coloque el impacto que genera dicho aspecto
	- Observe el ejemplo que se presenta a continuación con actividades cotidianas del hogar

**Módulo 2: Identificación** Identificar los Aspectos e Impactos Ambientales AIA

**[Contenido](#page-1-0) [Acrónimos](#page-2-0) [Objetivo](#page-3-0) [Alcance](#page-4-0) [Módulo 1: Introducción](#page-5-0) [Módulo 2: Identificación](#page-35-0) [Módulo 3: Implementación](#page-73-0)**

![](_page_52_Picture_0.jpeg)

### **Ejemplo Matriz de Identificación de Aspectos e Impactos Ambientales**

![](_page_52_Picture_94.jpeg)

# **Identificar los Aspectos e Impactos Ambientales**

54

 Para diligenciar la *Matriz de Aspectos e Impactos Ambientales* para el sector de la construcción se plantean dos modelos de matriz; el primero con características generales que permite identificar acciones de manejo y control; y el segundo modelo en el que se pueden priorizar los impactos

![](_page_53_Picture_128.jpeg)

### **Modelo 1 de la Matriz de AIA**

# **Identificar los Aspectos e Impactos Ambientales AIA**

## **¿Cómo diligenciar el Modelo 1 de la Matriz de Aspectos e Impactos Ambientales?**

55

- 1. Puede tomar la matriz de "Identificación de Aspectos e Impactos Ambientales" e insertar la información de ésta en las tres primeras columnas de la "*Matriz de Aspectos e Impactos Ambientales"*
- 2. Identifique y coloque frente a cada impacto las acciones de manejo y control a implementar para la prevención o mitigación de dicho impacto

**[Contenido](#page-1-0) [Acrónimos](#page-2-0) [Objetivo](#page-3-0) [Alcance](#page-4-0) [Módulo 1: Introducción](#page-5-0) [Módulo 2: Identificación](#page-35-0) [Módulo 3: Implementación](#page-73-0)** 3. Coloque en la casilla de enfrente las correspondientes observaciones y/o seguimientos que se hagan a las acciones de manejo y control

![](_page_55_Picture_0.jpeg)

# **Identificar los Aspectos e Impactos Ambientales AIA**

## **¿Cómo diligenciar el Modelo 2 de la Matriz de Aspectos e Impactos Ambientales?**

57

- 1. Puede tomar la matriz de *Identificación de Aspectos e Impactos Ambientales* e insertar la información de ésta en las tres primeras columnas de la *Matriz de Aspectos e Impactos Ambientales*
- 2. Para obtener el nivel de impacto se manejan las siguientes

![](_page_56_Picture_106.jpeg)

![](_page_57_Picture_0.jpeg)

- 3. La formula implementada para identificar el Impacto **Imp =A\*R\*D\*R\*M\*N**
- 4. A cada impacto se le da un rango de calificación

![](_page_57_Picture_128.jpeg)

![](_page_58_Picture_0.jpeg)

**GUÍA**

![](_page_58_Picture_99.jpeg)

- 6. En la matriz se indica la ubicación del impacto.
- 7. Se describe la norma legal (decreto o resolución) asociada al impacto identificado

**[Contenido](#page-1-0) [Acrónimos](#page-2-0) [Objetivo](#page-3-0) [Alcance](#page-4-0) [Módulo 1: Introducción](#page-5-0) [Módulo 2: Identificación](#page-35-0) [Módulo 3: Implementación](#page-73-0)** 8. Posteriormente se describen las acciones de prevención, mitigación reducción y control del impacto ambiental identificado

# **Identificar el Componente Legal Ambiental**

**[Contenido](#page-1-0) [Acrónimos](#page-2-0) [Objetivo](#page-3-0) [Alcance](#page-4-0) [Módulo 1: Introducción](#page-5-0) [Módulo 2: Identificación](#page-35-0) [Módulo 3: Implementación](#page-73-0)**

60 El marco legal provee la base sobre la que las empresas determinan el alcance de las actividades y acciones, respecto a los recursos naturales y el medio ambiente; normalmente se presenta un gran número de normas regulatorias interrelacionadas entre sí, con las cuales se requiere una herramienta que permita identificar dicho componente legal y dar cumplimiento cabal a cada uno ellos dentro del ejercicio de la actividad económica.

![](_page_60_Picture_0.jpeg)

## **Temas Relevantes de la Normativa Ambiental del Sector de la Construcción**

**[Contenido](#page-1-0) [Acrónimos](#page-2-0) [Objetivo](#page-3-0) [Alcance](#page-4-0) [Módulo 1: Introducción](#page-5-0) [Módulo 2: Identificación](#page-35-0) [Módulo 3: Implementación](#page-73-0)**

### **Aguas**

**Áreas Protegidas**

**Biodiversidad**

**Cambio climático y energías renovables**

**Compensaciones ambientales**

**Grupos étnicos**

**Licenciamiento y autorizaciones ambientales**

**Ordenamiento territorial**

**Paisaje**

**Residuos**

**Ruido**

**Suelos**

62

## **¿Cómo Identificar el Componente Legal Ambiental del Sector de la Construcción?** 63

Son varias las herramientas o instrumentos que se pueden manejar en el Sector de la Construcción para realizar la identificación y manejo del componente normativo aplicable a la empresa, aquí se plantean algunas de ellas, sin que sean las únicas; entre las más utilizadas encontramos:

![](_page_62_Picture_111.jpeg)

**Módulo 2: Identificación** Identificar el componente legal ambiental

**[Contenido](#page-1-0) [Acrónimos](#page-2-0) [Objetivo](#page-3-0) [Alcance](#page-4-0)**

**[Módulo 1: Introducción](#page-5-0) [Módulo 2: Identificación](#page-35-0) Módulo 3: Implem** 

## **¿Cómo Identificar el Componente Legal Ambiental del Sector de la Construcción?**

64

Con la aplicación de una de estas herramientas se busca:

**Precisar responsabilidades**

**Identificar la normatividad aplicable a la empresas**

**Delimitar periocidad de la revisión normativa**

**Evaluar el nivel de cumplimiento de cada norma**

**[Contenido](#page-1-0) [Acrónimos](#page-2-0) [Objetivo](#page-3-0) [Alcance](#page-4-0) [Módulo 1: Introducción](#page-5-0) [Módulo 2: Identificación](#page-35-0) [Módulo 3: Implementación](#page-73-0)**

**Mantener un registro del componente legal Ambiental**

![](_page_64_Picture_0.jpeg)

# **Identificar el Componente Legal Ambiental en el Sector de la Construcción**

**[Contenido](#page-1-0) [Acrónimos](#page-2-0) [Objetivo](#page-3-0) [Alcance](#page-4-0) [Módulo 1: Introducción](#page-5-0) [Módulo 2: Identificación](#page-35-0) [Módulo 3: Implementación](#page-73-0)** 65

Si bien es posible utilizar alguna de las herramientas aquí formuladas, nos centraremos en la MATRIZ DE REQUISITOS LEGALES por ser el instrumento más utilizado por las empresas que tienen registrado su Departamento de Gestión Ambiental ante la CAR Cundinamarca.

![](_page_65_Picture_0.jpeg)

# **Identificación de los Requisitos Legales**

**[Contenido](#page-1-0) [Acrónimos](#page-2-0) [Objetivo](#page-3-0) [Alcance](#page-4-0) [Módulo 1: Introducción](#page-5-0) [Módulo 2: Identificación](#page-35-0) [Módulo 3: Implementación](#page-73-0)**

Reconozca las actividades realizadas en el proceso productivo (Estos fueron identificados en la matriz de AIA)

> Identifique los Aspectos e Impactos Ambientales (Estos se definieron en la Matriz de AIA)

> > Identifique la normatividad aplicable a cada actividad, aspecto o impacto, según corresponda

![](_page_66_Figure_0.jpeg)

# **Responsabilidades Frente a la Matriz de Requisitos Legales**

# $( )$

Responsable de construir la Matriz de Requisitos legales

# 02

Responsable de mantener actualizada la Matriz de Requisitos legales

# 03

Responsable de garantizar el cumplimiento de la Normas Ambientales aplicables

 $\bigcap$ 

Responsable de verificar el cumplimiento de la Normas Ambientales aplicables

68

**[Contenido](#page-1-0) [Acrónimos](#page-2-0) [Objetivo](#page-3-0) [Alcance](#page-4-0) [Módulo 1: Introducción](#page-5-0) [Módulo 2: Identificación](#page-35-0) [Módulo 3: Implementación](#page-73-0)**

**HERRAMIENTA**

Esta es una Matriz que por su extensión debe ser manejada en Excel, a continuación se presentan los campos propuestos que debería conter:

69

![](_page_68_Picture_129.jpeg)

![](_page_68_Picture_130.jpeg)

**Módulo 2: Identificación** Identificar el componente legal ambiental

![](_page_69_Picture_0.jpeg)

**¿Cómo diligenciar la Matriz de Requisitos Legales?**

**1. Aspecto relacionado con el requisito legal:** aquí debe describir la actividad, el aspecto ambiental o impacto ambiental que se identificó **IDENTIFICACIÓN**

70

- **2. Tipo:** cuál es el tipo de Norma (Ley, Decreto, Resolución)
- **3. Número:** escriba el número que corresponde a la norma aplicable

**[Contenido](#page-1-0) [Acrónimos](#page-2-0) [Objetivo](#page-3-0) [Alcance](#page-4-0) [Módulo 1: Introducción](#page-5-0) [Módulo 2: Identificación](#page-35-0) [Módulo 3: Implementación](#page-73-0)** **4. Año:** ubique el año de expedición de la norma que se relaciona

![](_page_70_Picture_0.jpeg)

## **¿Cómo diligenciar la Matriz de Requisitos Legales?**

**5. Artículo (s) Aplicables:** relacione todos los artículos que son aplicalbes a la actividad, al aspecto ambiental o al impacto ambiental

71

- **6. Documento:** Ubique un hipervínculo del documento o pagina web donde se pueda encontrar la normatividad realcionada
- **7. Entidad:** diga cuál entidad expidió la normatividad realcionada
- **8. Nombre de la Legislación:** indique el nombre o tema que regula la normatividad

**[Contenido](#page-1-0) [Acrónimos](#page-2-0) [Objetivo](#page-3-0) [Alcance](#page-4-0) [Módulo 1: Introducción](#page-5-0) [Módulo 2: Identificación](#page-35-0) [Módulo 3: Implementación](#page-73-0)**

![](_page_71_Picture_0.jpeg)

**¿Cómo diligenciar la Matriz de Requisitos Legales?**

**9. Descripción de la Norma/Artículo:** haga una breve descripción, bien sea de la norma en general o específicamente del artículo relacionado

72

- **10. Vigencia:** indique si la norma se encuentra aún vigente o qué otra normatividad la derogó
- **11. Programa de Gestión Asociado para Cumplimiento y/o procedimiento:**  diga el programa por medio del cual se da cumplimiento a la normatividad relacionada

**[Contenido](#page-1-0) [Acrónimos](#page-2-0) [Objetivo](#page-3-0) [Alcance](#page-4-0) [Módulo 1: Introducción](#page-5-0) [Módulo 2: Identificación](#page-35-0) [Módulo 3: Implementación](#page-73-0)**

**12. Responsables del Cumplimiento:** indique la persona (cargo) responsable del cumplimiento de la norma
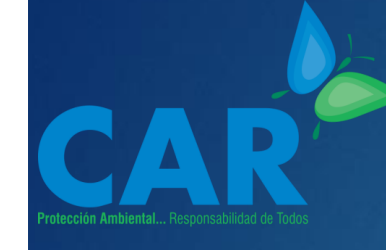

### **Modelo de la Matriz de Requisitos Legales**

**¿Cómo diligenciar la Matriz de Requisitos Legales?**

#### **EVALUACIÓN DEL CUMPLIMIENTO**

**13. CUMPLE O NO CUMPLE:** indique si la norma Si se cumple, No se cumple o está en proceso de cumplimiento

73

- **14. % CUMPLIMIENTO:** escriba porcentualmente el nivel de cumplimiento de la norma
- **15. EVIDENCIA DE CUMPLIMIENTO:** indique con qué documento u elemento se puede evidenciar el cumplimiento de la norma

**[Contenido](#page-1-0) [Acrónimos](#page-2-0) [Objetivo](#page-3-0) [Alcance](#page-4-0) [Módulo 1: Introducción](#page-5-0) [Módulo 2: Identificación](#page-35-0) [Módulo 3: Implementación](#page-73-0)**

**16. ASPECTOS POR EJECUTAR:** indique si aún hay algún elemento, actividad o programa por ejecutar con relación a la normatividad relacionada

<span id="page-73-0"></span>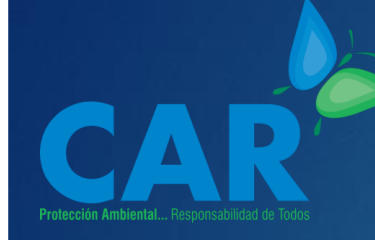

### **Módulo 3 Implementación**

 El módulo de Implementación busca que la persona que se encuentre realizando el curso, ponga en práctica lo estudiado en los módulos anteriores, de manera que lo implemente dentro de su empresa, teniendo presente que cada empresa es libre de realizar la ejecución del curso de la forma que lo

considere más adecuado.

**[Contenido](#page-1-0) [Acrónimos](#page-2-0) [Objetivo](#page-3-0) [Alcance](#page-4-0) [Módulo 1: Introducción](#page-5-0) [Módulo 2: Identificación](#page-35-0) [Módulo 3: Implementación](#page-73-0)**

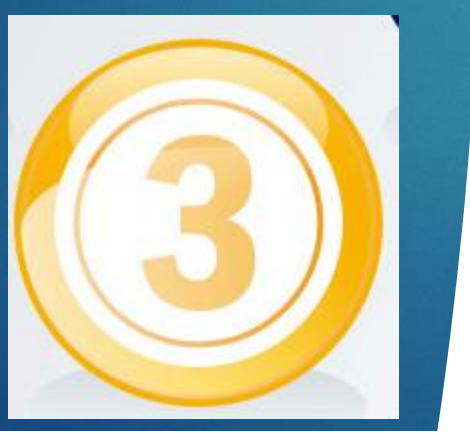

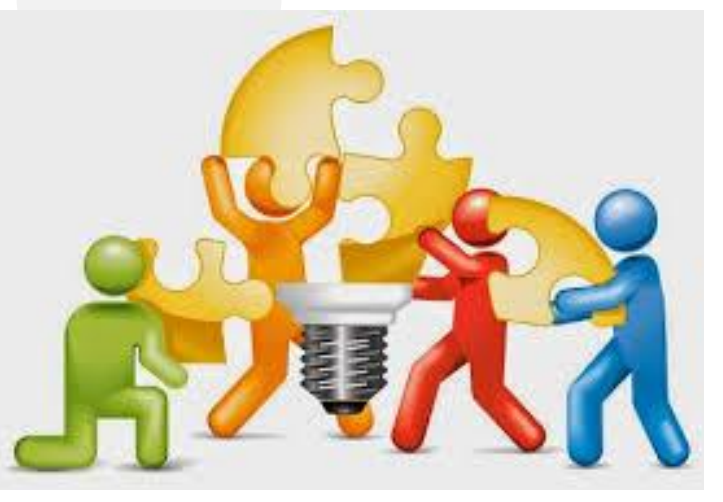

74

### **Implementación del Curso**

El módulo realiza un breve recorrido por los diferentes temas expuestos en el curso, dando unas recomendaciones y planteando actividades prácticas para que sean implementadas.

Recuerde que los niveles de gestión de cada empresa son diferentes y lo que aquí se plantea es realizar la implementación de un modelo de gestión básico.

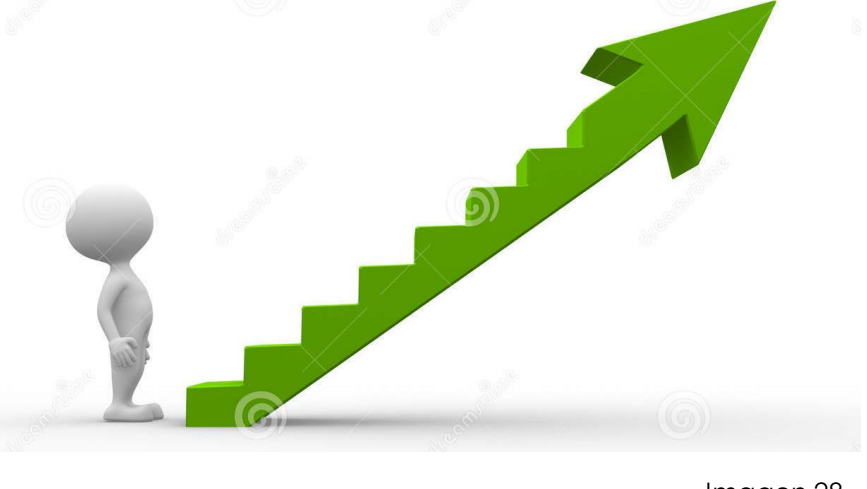

75

Imagen 28

**[Contenido](#page-1-0) [Acrónimos](#page-2-0) [Objetivo](#page-3-0) [Alcance](#page-4-0) [Módulo 1: Introducción](#page-5-0) [Módulo 2: Identificación](#page-35-0) [Módulo 3: Implementación](#page-73-0)**

No obstante, si el modelo de gestión ambiental desarrollado en su organización es más avanzado, igualmente usted podrá realizar una revisión y así identificar posibles aspectos de mejora.

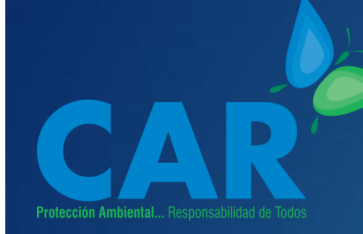

## **Implementación DGA en el Sector de la Construcción**

**[Contenido](#page-1-0) [Acrónimos](#page-2-0) [Objetivo](#page-3-0) [Alcance](#page-4-0) [Módulo 1: Introducción](#page-5-0) [Módulo 2: Identificación](#page-35-0) [Módulo 3: Implementación](#page-73-0)** Su empresa ya tiene inscrito el DGA, sin embargo se recomienda seguir los siguientes pasos para mantenerlo actualizado:

**Actualización interna del DGA**

Desde una filosofía de mejora continua, la empresa debe realizar revisión y actualización de los diferentes elementos manejados desde el DGA

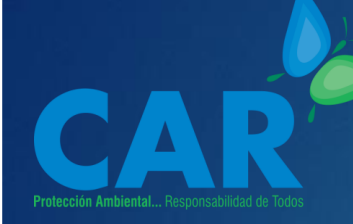

# **Implementación DGA en el**  Sector de la **Construcción**

**[Contenido](#page-1-0) [Acrónimos](#page-2-0) [Objetivo](#page-3-0) [Alcance](#page-4-0) [Módulo 1: Introducción](#page-5-0) [Módulo 2: Identificación](#page-35-0) [Módulo 3: Implementación](#page-73-0)**

#### **Revisión del tamaño de la Empresa**

La normatividad aplicable a la empresa cambia permanentemente y referente al tamaño de la empresa

77

ahora se establece según el Decreto 957 de 2019.

#### **Actualización del DGA ante la CAR**

Cada vez que se realice una modificación del DGA o de alguna información relevante de la empresa, deberá hacerlo saber a la CAR Cundinamarca; esto lo puede realizar enviando un oficio o un correo electrónico a [sau@car.gob.co](mailto:sau@car.gob.co) en el cual informe la

modificación que se haya presentado

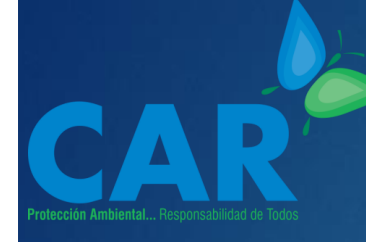

### **Implementación DGA en el Sector de la Construcción**

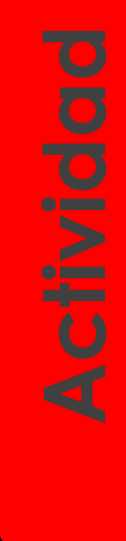

**[Contenido](#page-1-0) [Acrónimos](#page-2-0) [Objetivo](#page-3-0) [Alcance](#page-4-0) [Módulo 1: Introducción](#page-5-0) [Módulo 2: Identificación](#page-35-0) [Módulo 3: Implementación](#page-73-0)**

**Módulo 3: Implementación**<br>
Módulo 3: Implementación<br>
Módulo 3: Implementación<br>
Módulo 3: Implementación<br>
Módulo 3: Implementación<br>
Módulo 3: Implementación<br>
Módulo 3: Implementación<br>
Módulo 3: Implementación<br>
Módulo 3: Im Realice las siguientes actividades propuestas, plasme todas las actividades en un documento a manera de informe, de esta manera tendrá sistematizada toda la información aquí

solicitada.

Haga una revisión del DGA y compare si toda la información actual corresponde a la que se encuentra registrada en la CAR (formulario de Inscripción, formulario de visita y actualizaciones realizadas). Revise los diferentes programas ambientales e implemente las mejoras que correspondan según como se plantea más adelante.

78

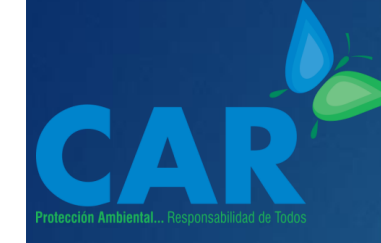

### **Implementación DGA en el Sector de la Construcción**

2. Revise el Decreto 957 de 2019 y verifique el tamaño actual de la empresa según lo establecido por esta norma.

3. Una vez adelantadas las dos anteriores acciones y de verificar si se presentaron cambios respecto a la información registrada, informe a la Corporación cualquier modificación que presentase respecto a:

79

**[Contenido](#page-1-0) [Acrónimos](#page-2-0) [Objetivo](#page-3-0) [Alcance](#page-4-0) [Módulo 1: Introducción](#page-5-0) [Módulo 2: Identificación](#page-35-0) [Módulo 3: Implementación](#page-73-0)** Nombre de la Empresa, NIT, Actividad Económica, Representante Legal (documento de Identidad), Responsable del DGA (Cargo y Profesión), Dirección, Teléfono, Email, Municipio.

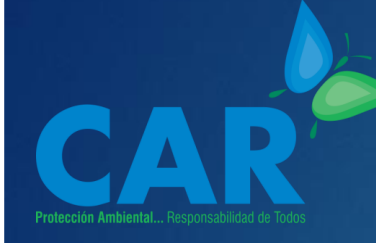

### **Implementación de la matriz de Aspectos e Impactos Ambientales**

**[Contenido](#page-1-0) [Acrónimos](#page-2-0) [Objetivo](#page-3-0) [Alcance](#page-4-0) [Módulo 1: Introducción](#page-5-0) [Módulo 2: Identificación](#page-35-0) [Módulo 3: Implementación](#page-73-0)** Identificar los aspectos e impactos

ambientales es esencial para poder

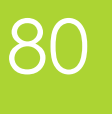

desarrollar acciones y actividades encaminadas a

prevenir, minimizar, corregir y compensar los daños que

generan los procesos constructivos y las demás

actividades conexas al sector de la construcción, desde la extracción de los materiales hasta la disposición de

los RCD.

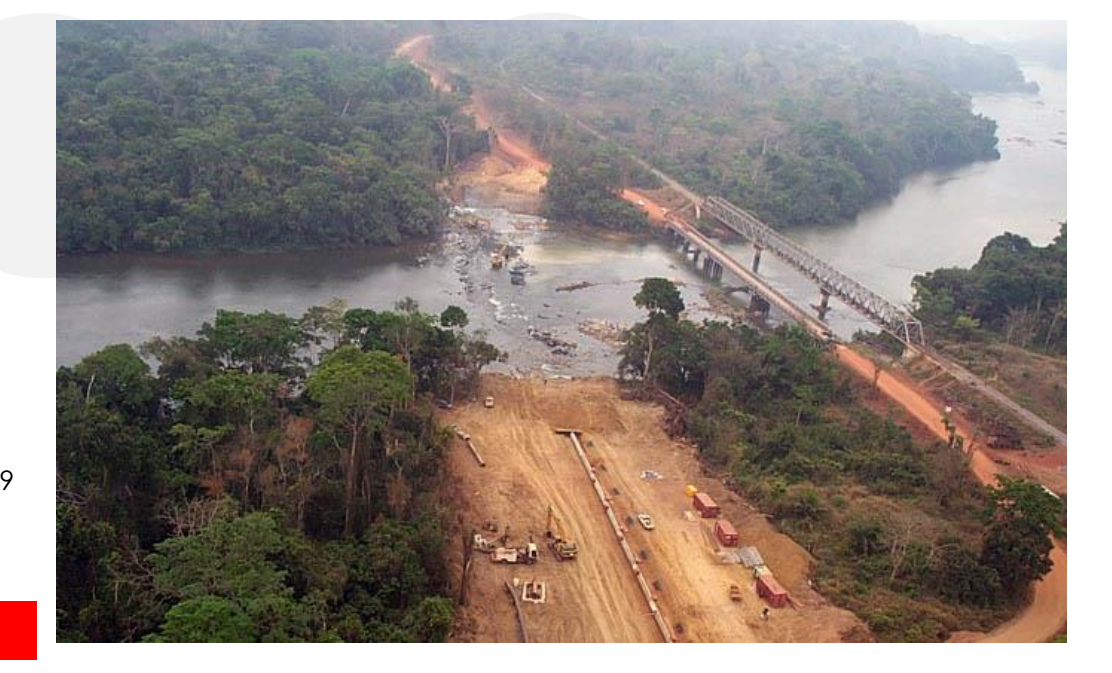

Imagen 29

### **Implementación de la matriz de Aspectos e Impactos Ambientales**

**Módulo 3: Implementación**<br>
Módulo 3: Implementación<br>
Módulo 3: Implementación<br>
Módulo 3: Implementación<br>
Módulo 3: Implementación<br>
Módulo 3: Implementación Ejercicio Práctico Realice una revisión completa de todas las actividades desarrollas en la obra u obras que se estén desarrollando además de la que se ejecuten desde el área administrativa. Posteriormente implemente la herramienta de la pagina 56, **Modelo 2 de la Matriz de AIA**

81

**[Contenido](#page-1-0) [Acrónimos](#page-2-0) [Objetivo](#page-3-0) [Alcance](#page-4-0) [Módulo 1: Introducción](#page-5-0) [Módulo 2: Identificación](#page-35-0) [Módulo 3: Implementación](#page-73-0)**

# **Implementación, Formulación de los Programas Ambientales**

**[Contenido](#page-1-0) [Acrónimos](#page-2-0) [Objetivo](#page-3-0) [Alcance](#page-4-0) [Módulo 1: Introducción](#page-5-0) [Módulo 2: Identificación](#page-35-0) [Módulo 3: Implementación](#page-73-0)**

82 Para completar la Matriz de Aspectos e Impactos Ambientales frente a las acciones de prevención, mitigación, reducción y control; se proponen formular los programas ambientales, entre los más comunes en el sector de la construcción se encuentran:

Programa de Ahorro y Uso eficiente del Agua Programa de Uso Racional y Eficiente de la Energía Programa de Producción Más Limpia Programa de Conservación de Fauna y Flora Programa de Cultura y Capacitación Ambiental Programa de Calidad del Aire y Control de Plagas Programa de Gestión Integral de Residuos Sólidos Programa de Gestión Integral de Residuos Peligrosos Programa de Gestión Integral de Residuos de Construcción y Demolición Programa de Gestión Integral de Residuos Líquidos

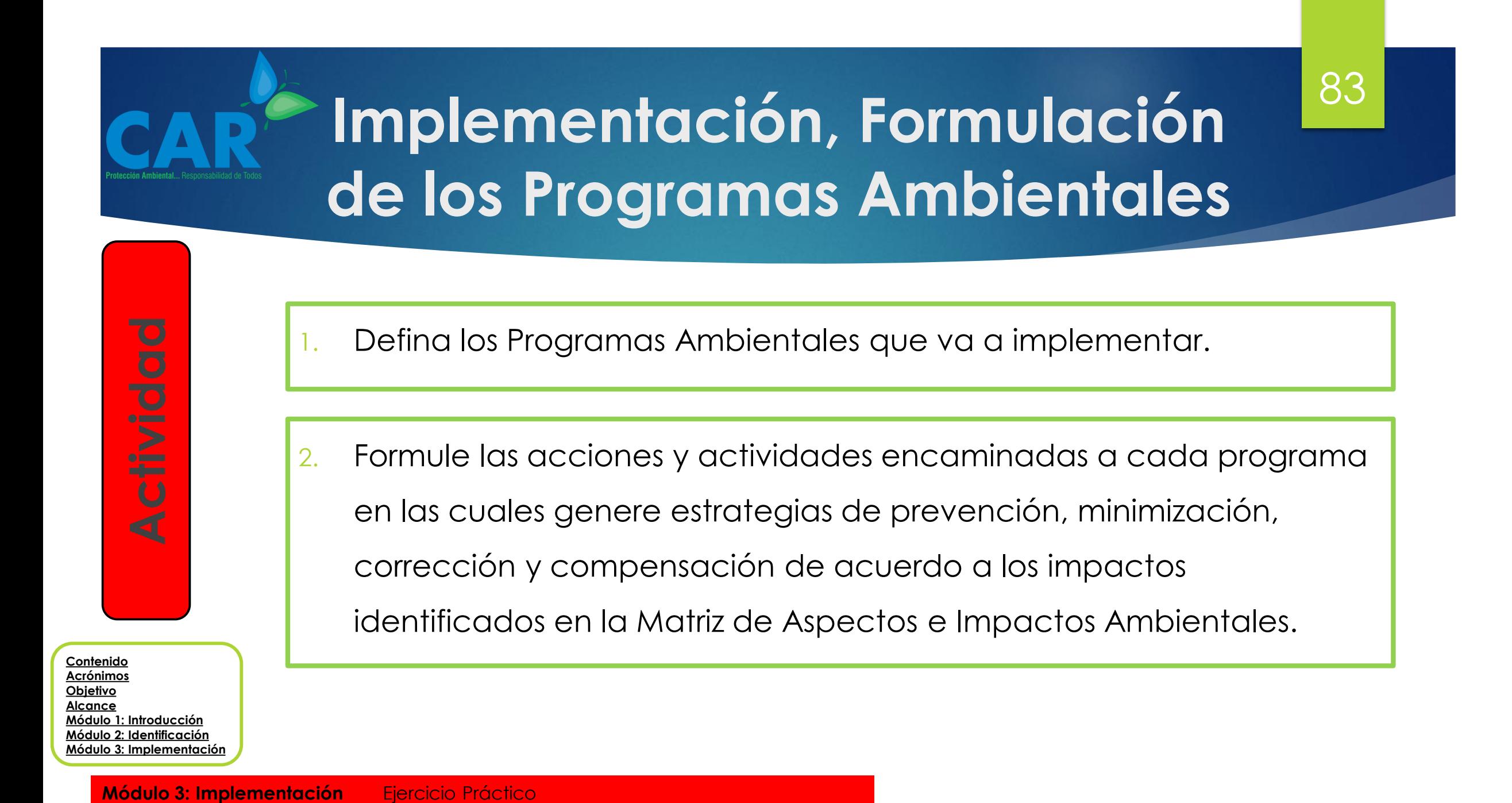

**[Módulo 3: Implementación](#page-73-0)**

**[Acrónimos](#page-2-0) [Objetivo](#page-3-0) [Alcance](#page-4-0) [Módulo 1: Introducción](#page-5-0) [Módulo 2: Identificación](#page-35-0) [Módulo 3: Implementación](#page-73-0)** Para la implementación de un programa de Responsabilidad Ambiental Empresarial lo primero que se requiere es la voluntad por parte de la gerencia para actuar más allá de lo qué exige la norma como compensación por el uso y aprovechamiento de los recursos naturales. En ese sentido la empresa debe tener clara la razón

que le impulsa a implementar el programa así como

84

**Módulo 3: Implementación** Ejercicio Práctico

**el objetivo del mismo.** 

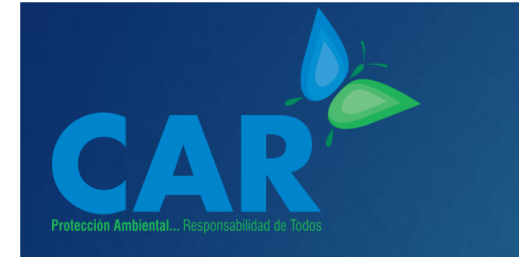

**[Contenido](#page-1-0) [Acrónimos](#page-2-0) [Objetivo](#page-3-0) [Alcance](#page-4-0) [Módulo 1: Introducción](#page-5-0) [Módulo 2: Identificación](#page-35-0) [Módulo 3: Implementación](#page-73-0)**

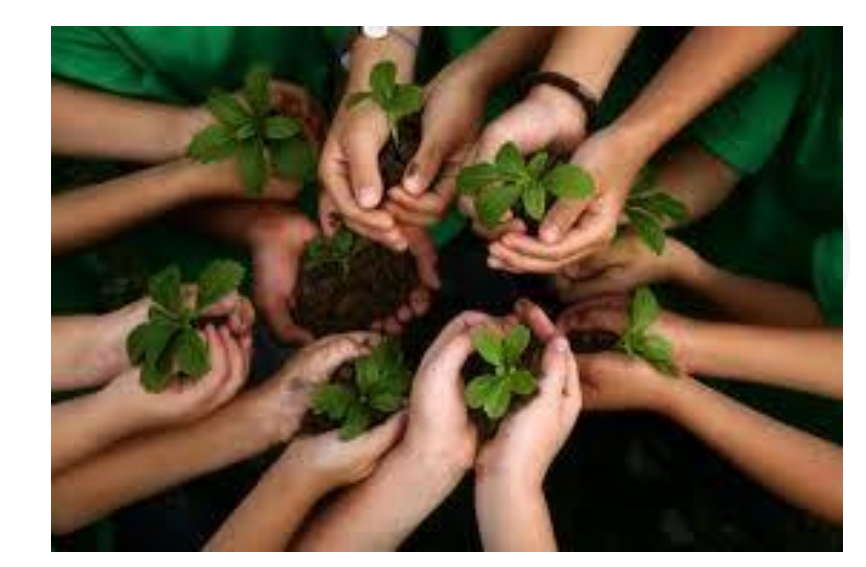

Imagen 30

85

Una recomendación que puede aportar en el programa de RAE es que éste se enmarque en uno de los Objetivos de Desarrollo Sostenible, eso puede dar claridad en cuanto a las acciones que se pudiesen desarrollar. No obstante, la empresa puede tener acciones diversas, sin embargo actuar de esta manera no permitirá tener indicadores concretos frente a los resultados del programa.

**[Contenido](#page-1-0) [Acrónimos](#page-2-0) [Objetivo](#page-3-0) [Alcance](#page-4-0) [Módulo 1: Introducción](#page-5-0) [Módulo 2: Identificación](#page-35-0) [Módulo 3: Implementación](#page-73-0)** Para realizar la implementación del programa de Responsabilidad Ambiental Empresarial, siga las indicaciones dadas en las paginas 43 a 49; las cuales dan la explicación de los siguiente aspectos.

**Cumplimiento Total de la Normatividad Ambiental**

**Compromiso de la Gerencia**

**Visión prospectiva de las acciones**

**Visualizar el Programa RAE como inversión**

**Diseño y planificación del Programa RAE**

Siguiendo estas indicaciones realice las siguientes

actividades.

86

87

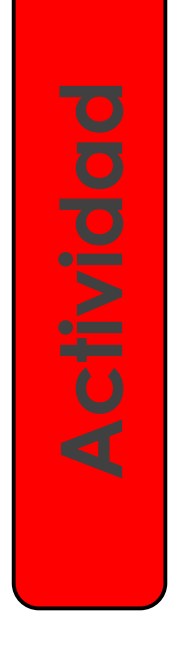

**[Contenido](#page-1-0) [Acrónimos](#page-2-0) [Objetivo](#page-3-0) [Alcance](#page-4-0) [Módulo 1: Introducción](#page-5-0) [Módulo 2: Identificación](#page-35-0) [Módulo 3: Implementación](#page-73-0)**

**Módulo 3: Implementación**<br>
Módulo 3: Implementación<br>
Módulo 3: Implementación<br>
Módulo 3: Implementación<br>
Módulo 3: Implementación<br>
Módulo 3: Implementación<br>
Módulo 3: Implementación<br>
Ejercicio Práctico Realice una revisión completa de la normatividad aplicable a la empresa, verifique que no tiene procesos sancionatorios con ninguna entidad ambiental y que se encuentra implementando y cumpliendo con los programas ambientales planteados por la empresa; puede apoyarse en lo formulado en las paginas 60 a 66.

88

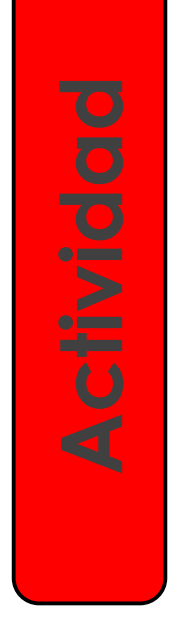

**[Contenido](#page-1-0) [Acrónimos](#page-2-0) [Objetivo](#page-3-0) [Alcance](#page-4-0) [Módulo 1: Introducción](#page-5-0) [Módulo 2: Identificación](#page-35-0) [Módulo 3: Implementación](#page-73-0)** 2. Desarrolle una reunión con la gerencia y los integrantes del Departamento de Gestión Ambiental. Presente los elementos relevantes del programa RAE y asegúrese de tener el respaldo directivo.

89

**[Contenido](#page-1-0) [Acrónimos](#page-2-0) [Objetivo](#page-3-0) [Alcance](#page-4-0) [Módulo 1: Introducción](#page-5-0) [Módulo 2: Identificación](#page-35-0) [Módulo 3: Implementación](#page-73-0)** 3. Realice la formulación de las acciones de acuerdo a lo establecido en el objetivo del programa y que se encuentren alineadas con el ODS al que deseen impactar. Dichas acciones deben estar pensadas con base en un escenario futuro. Es decir como esperamos que se encuentre un recurso o una zona en un tiempo determinado.

**Módulo 3: Implementación** Ejercicio Práctico

90

4. Formule las acciones del programa pensando en los beneficios directos e indirectos que pueden generar en la empresa, es fundamental que el programa no se perciba como un gasto; para esto puede revisar las paginas 20 a 22.

**[Contenido](#page-1-0) [Acrónimos](#page-2-0) [Objetivo](#page-3-0) [Alcance](#page-4-0) [Módulo 1: Introducción](#page-5-0) [Módulo 2: Identificación](#page-35-0) [Módulo 3: Implementación](#page-73-0)**

91

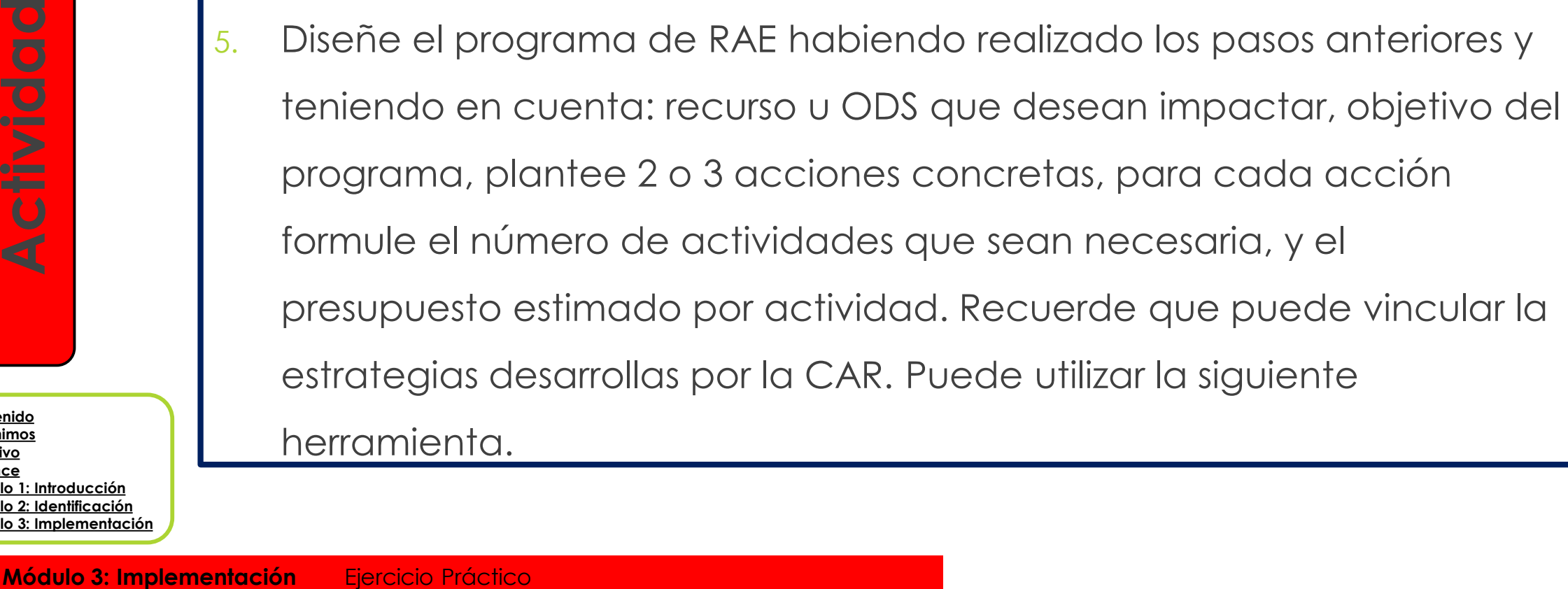

herramienta.

**[Contenido](#page-1-0) [Acrónimos](#page-2-0) [Objetivo](#page-3-0) [Alcance](#page-4-0)**

**[Módulo 1: Introducción](#page-5-0) [Módulo 2: Identificación](#page-35-0) [Módulo 3: Implementación](#page-73-0)**

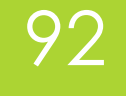

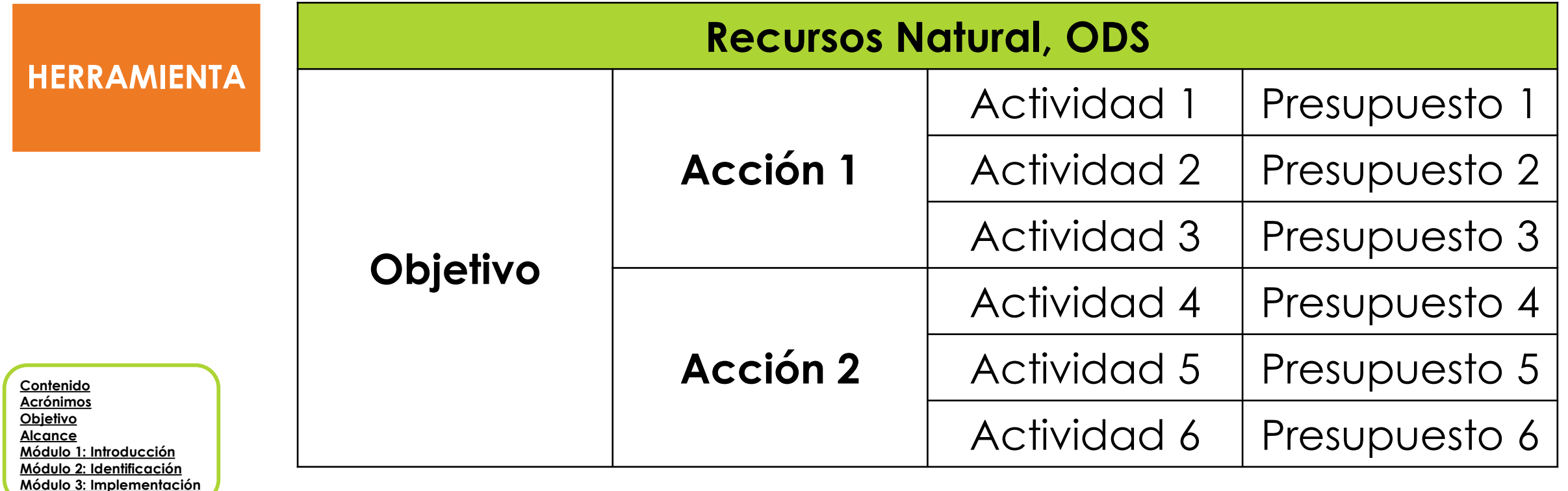

**Módulo 3: Implementación** Ejercicio Práctico

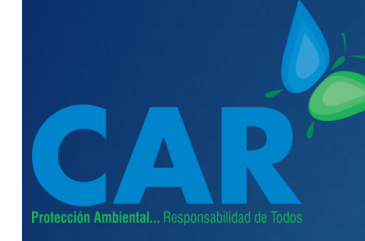

### **Lista de Imágenes**

#### $\blacktriangleright$  Imagen 1.

https://www.google.com/search?q=ciudad+sostenible&tbm=isch&tbs=rimg:CTc bPzv\_1JGI0IjjfE63QLYl2LAG3GJA\_1sEiesfYSb\_1rThMNukEodSA2vtoTpWc61kIdnD6v PW\_1P6AkUXBevtKZ2GRyoSCd8TrdAtiXYsETdIO9520L42KhIJAbcYkDwSJ4RVQ0l5dYkNS0qEgmx9hJv-tOEwxFvbWwwK2tADSoSCW6QSh1IDa-[2ETjxTw1AMtywKhIJhOlZzrWQh2cRgl0FDMf9PTAqEgkPq89b8\\_1oCRRH7dBqi4YwXS](https://www.google.com/search?q=ciudad+sostenible&tbm=isch&tbs=rimg:CTcbPzv_1JGI0IjjfE63QLYl2LAG3GJA_1sEiesfYSb_1rThMNukEodSA2vtoTpWc61kIdnD6vPW_1P6AkUXBevtKZ2GRyoSCd8TrdAtiXYsETdIO9520L42KhIJAbcYkD-wSJ4RVQ0l5dYkNS0qEgmx9hJv-tOEwxFvbWwwK2tADSoSCW6QSh1IDa-2ETjxTw1AMtywKhIJhOlZzrWQh2cRgl0FDMf9PTAqEgkPq89b8_1oCRRH7dBqi4YwXSCoSCRcF6-0pnYZHEaLa2FV9OK6v&tbo=u&sa=X&ved=2ahUKEwjj3uOgktvjAhWntlkKHan3BvIQ9C96BAgBEBs&biw=1366&bih=625&dpr=1#imgrc=i30W2C2nUzTiNM:) CoSCRcF6- 0pnYZHEaLa2FV9OK6v&tbo=u&sa=X&ved=2ahUKEwjj3uOgktvjAhWntlkKHan3BvI Q9C96BAgBEBs&biw=1366&bih=625&dpr=1#imgrc=i30W2C2nUzTiNM:

#### $\blacktriangleright$  Imagen 2.

https://www.google.com/search?biw=1366&bih=625&tbm=isch&sa=1&ei=iG4\_X [cOSMbCE5wLl0qj4Cg&q=the+greem+team&oq=the+greem+team&gs\\_l=img.3..](https://www.google.com/search?biw=1366&bih=625&tbm=isch&sa=1&ei=iG4_XcOSMbCE5wLl0qj4Cg&q=the+greem+team&oq=the+greem+team&gs_l=img.3...582511.586420..587210...0.0..0.368.3895.2-8j6......0....1..gws-wiz-img.......0j0i67j0i10i24.uLy8yiPGbvU&ved=0ahUKEwjD9vuiktvjAhUwwlkKHWUpCq8Q4dUDCAY&uact=5#imgrc=eocXNrdCokl5uM:) .582511.586420..587210...0.0..0.368.3895.2-8j6......0....1..gws-wizimg.......0j0i67j0i10i24.uLy8yiPGbvU&ved=0ahUKEwjD9vuiktvjAhUwwlkKHWUpCq8 Q4dUDCAY&uact=5#imgrc=eocXNrdCokl5uM:

#### $\blacktriangleright$  Imagen 3.

https://www.google.com/search?q=ciudad+sostenible&tbm=isch&tbs=rimg:CTc bPzv\_1JGI0IjjfE63QLYl2LAG3GJA\_1sEiesfYSb\_1rThMNukEodSA2vtoTpWc61kIdnD6v PW\_1P6AkUXBevtKZ2GRyoSCd8TrdAtiXYsETdIO9520L42KhIJAbcYkDwSJ4RVQ0l5dYkNS0qEgmx9hJv-tOEwxFvbWwwK2tADSoSCW6QSh1IDa-[2ETjxTw1AMtywKhIJhOlZzrWQh2cRgl0FDMf9PTAqEgkPq89b8\\_1oCRRH7dBqi4YwXS](https://www.google.com/search?q=ciudad+sostenible&tbm=isch&tbs=rimg:CTcbPzv_1JGI0IjjfE63QLYl2LAG3GJA_1sEiesfYSb_1rThMNukEodSA2vtoTpWc61kIdnD6vPW_1P6AkUXBevtKZ2GRyoSCd8TrdAtiXYsETdIO9520L42KhIJAbcYkD-wSJ4RVQ0l5dYkNS0qEgmx9hJv-tOEwxFvbWwwK2tADSoSCW6QSh1IDa-2ETjxTw1AMtywKhIJhOlZzrWQh2cRgl0FDMf9PTAqEgkPq89b8_1oCRRH7dBqi4YwXSCoSCRcF6-0pnYZHEaLa2FV9OK6v&tbo=u&sa=X&ved=2ahUKEwjj3uOgktvjAhWntlkKHan3BvIQ9C96BAgBEBs&biw=1366&bih=625&dpr=1#imgrc=qr2JYt3LPrDBpM:) CoSCRcF6- 0pnYZHEaLa2FV9OK6v&tbo=u&sa=X&ved=2ahUKEwjj3uOgktvjAhWntlkKHan3BvI

Q9C96BAgBEBs&biw=1366&bih=625&dpr=1#imgrc=qr2JYt3LPrDBpM:

 $\blacktriangleright$  Imagen 4.

[hhttps://www.google.com/search?hl=es&biw=1366&bih=625&tbm=isch&sa=1&e](https://www.google.com/search?biw=1366&bih=625&tbm=isch&sa=1&ei=E3I_XZzzLMuFtQa0y76QDQ&q=departamento+de+gesti%C3%B3n+ambiental&oq=departamento+de+gesti%C3%B3n+ambiental&gs_l=img.3..35i39.7320.13411..14103...0.0..0.307.7486.0j10j22j1......0....1..gws-wiz-img.......0i67j0j0i24.7QO46vgrsWk&ved=0ahUKEwjcyLbTldvjAhXLQs0KHbSlD9IQ4dUDCAY&uact=5#imgrc=LLXxtoySCNFYQM:) i=KldQXe6JK4Pa5gL2qqOgBQ&q=crecimiento+verde&oq=crecimiento+verde& [gs\\_l=img.3..0j0i8i30l3j0i24l6.31368.34936..35159...0.0..0.221.2895.0j16j1......0....1..gws](https://www.google.com/search?hl=es&biw=1366&bih=625&tbm=isch&sa=1&ei=KldQXe6JK4Pa5gL2qqOgBQ&q=crecimiento+verde&oq=crecimiento+verde&gs_l=img.3..0j0i8i30l3j0i24l6.31368.34936..35159...0.0..0.221.2895.0j16j1......0....1..gws-wiz-img.......35i39j0i67.5vAGjpwqBcI&ved=0ahUKEwjuxr2wsvvjAhUDrVkKHXbVCFQQ4dUDCAY&uact=5#imgdii=qJL8q3duHTU_YM:&imgrc=gnovmWl8i_pOZM:) -wiz-

.35i39j0i67.5vAGjpwqBcI&ved=0ahUKEwjuxr2wsvvjAhUDrVkKHXbVCFQQ4 dUDCAY&uact=5#imgdii=qJL8q3duHTU\_YM:&imgrc=gnovmWl8i\_pOZM:

#### Imagen 5.

https://www.google.com/search?biw=1366&bih=625&tbm=isch&sa=1&ei=E3I\_XZ zzLMuFtQa0y76QDQ&q=departamento+de+gesti%C3%B3n+ambiental&oq=dep artamento+de+gesti%C3%B3n+ambiental&gs\_l=img.3..35i39.7320.13411..14103... 0.0..0.307.7486.0j10j22j1......0....1..gws-wiz[img.......0i67j0j0i24.7QO46vgrsWk&ved=0ahUKEwjcyLbTldvjAhXLQs0KHbSlD9IQ4dU](https://www.google.com/search?biw=1366&bih=625&tbm=isch&sa=1&ei=E3I_XZzzLMuFtQa0y76QDQ&q=departamento+de+gesti%C3%B3n+ambiental&oq=departamento+de+gesti%C3%B3n+ambiental&gs_l=img.3..35i39.7320.13411..14103...0.0..0.307.7486.0j10j22j1......0....1..gws-wiz-img.......0i67j0j0i24.7QO46vgrsWk&ved=0ahUKEwjcyLbTldvjAhXLQs0KHbSlD9IQ4dUDCAY&uact=5#imgrc=LLXxtoySCNFYQM:) DCAY&uact=5#imgrc=LLXxtoySCNFYQM:

93

#### $\blacktriangleright$  Imagen 6.

https://www.google.com/search?biw=1366&bih=625&tbm=isch&sa=1&ei=InI\_Xd [\\_sO5uFtQbN5oHQBg&q=normatividad+icono&oq=norma&gs\\_l=img.1.0.35i39j0i6](https://www.google.com/search?biw=1366&bih=625&tbm=isch&sa=1&ei=InI_Xd_sO5uFtQbN5oHQBg&q=normatividad+icono&oq=norma&gs_l=img.1.0.35i39j0i67j0j0i67j0j0i67l3j0j0i67.122442.128429..130443...2.0..0.798.2065.0j2j4j6-1......0....1..gws-wiz-img.......0i10i24j0i24.BuEiUsv7C_I#imgrc=MO4IrXU83LSQyM:) 7j0j0i67j0j0i67l3j0j0i67.122442.128429..130443...2.0..0.798.2065.0j2j4j6- 1......0....1..gws-wiz-img.......0i10i24j0i24.BuEiUsv7C\_I#imgrc=MO4IrXU83LSQyM:

#### $\blacktriangleright$  Imagen 7.

https://www.google.com/search?biw=1366&bih=625&tbm=isch&sa=1&ei=InI\_Xd [\\_sO5uFtQbN5oHQBg&q=normatividad+icono&oq=norma&gs\\_l=img.1.0.35i39j0i6](https://www.google.com/search?biw=1366&bih=625&tbm=isch&sa=1&ei=InI_Xd_sO5uFtQbN5oHQBg&q=normatividad+icono&oq=norma&gs_l=img.1.0.35i39j0i67j0j0i67j0j0i67l3j0j0i67.122442.128429..130443...2.0..0.798.2065.0j2j4j6-1......0....1..gws-wiz-img.......0i10i24j0i24.BuEiUsv7C_I#imgrc=IAf0knahh3QkQM:) 7j0j0i67j0j0i67l3j0j0i67.122442.128429..130443...2.0..0.798.2065.0j2j4j6- 1......0....1..gws-wiz-img.......0i10i24j0i24.BuEiUsv7C\_I#imgrc=IAf0knahh3QkQM:

#### **Imagen 8.**

https://www.google.com/search?biw=1366&bih=625&tbm=isch&sa=1&ei=InI\_Xd \_sO5uFtQbN5oHQBg&q=normatividad+icono&oq=norma&gs\_l=img.1.0.35i39j0i6 7j0j0i67j0j0i67l3j0j0i67.122442.128429..130443...2.0..0.798.2065.0j2j4j6- 1......0....1..gws-wiz[img.......0i10i24j0i24.BuEiUsv7C\\_I#imgdii=axsC6jzi5TSxJM:&imgrc=EonlfRMg5K8BeM](https://www.google.com/search?biw=1366&bih=625&tbm=isch&sa=1&ei=InI_Xd_sO5uFtQbN5oHQBg&q=normatividad+icono&oq=norma&gs_l=img.1.0.35i39j0i67j0j0i67j0j0i67l3j0j0i67.122442.128429..130443...2.0..0.798.2065.0j2j4j6-1......0....1..gws-wiz-img.......0i10i24j0i24.BuEiUsv7C_I#imgdii=axsC6jzi5TSxJM:&imgrc=EonlfRMg5K8BeM:) :

#### $\blacktriangleright$  Imagen 9.

https://www.google.com/search?biw=1366&bih=625&tbm=isch&sa=1&ei=InI\_Xd [\\_sO5uFtQbN5oHQBg&q=normatividad+icono&oq=norma&gs\\_l=img.1.0.35i39j0i6](https://www.google.com/search?biw=1366&bih=625&tbm=isch&sa=1&ei=InI_Xd_sO5uFtQbN5oHQBg&q=normatividad+icono&oq=norma&gs_l=img.1.0.35i39j0i67j0j0i67j0j0i67l3j0j0i67.122442.128429..130443...2.0..0.798.2065.0j2j4j6-1......0....1..gws-wiz-img.......0i10i24j0i24.BuEiUsv7C_I#imgrc=lRe1gvXzdquizM:) 7j0j0i67j0j0i67l3j0j0i67.122442.128429..130443...2.0..0.798.2065.0j2j4j6- 1......0....1..gws-wiz-img.......0i10i24j0i24.BuEiUsv7C\_I#imgrc=lRe1gvXzdquizM:

#### **[Contenido](#page-1-0) [Acrónimos](#page-2-0) [Objetivo](#page-3-0) [Alcance](#page-4-0) [Módulo 1: Introducción](#page-5-0) [Módulo 2: Identificación](#page-35-0) [Módulo 3: Implementación](#page-73-0)**

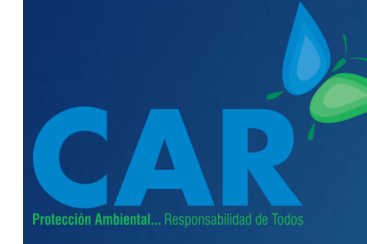

### **Lista de Imágenes**

#### $\blacktriangleright$  Imagen 10.

https://www.google.com/search?q=check+list&tbm=isch&tbs=rimg:CYrinASnq5 NHIjhj3slsC5Tb2WRaHL7JJUHtdoXjJtY6iCrx8UOBNi1Yf5OwjkLVM1wdFa3pb6GnZgy XCpSHB-

JwCioSCWPeyWwLlNvZEUCbWM0yVXtUKhIJZFocvsklQe0R3DqFA0xRWusqEgl2he Mm1jqIKhGRX-

DaozYl\_1CoSCfHxQ4E2LVh\_1Ecj2BI\_11SC1HKhIJk7COQtUzXB0RKg54vx8S-[18qEgkVrelvoadmDBEYcGcKwfC1EioSCZcKlIcH4nAKEURqd3WHIqYa&tbo=u&sa=](https://www.google.com/search?q=check+list&tbm=isch&tbs=rimg:CYrinASnq5NHIjhj3slsC5Tb2WRaHL7JJUHtdoXjJtY6iCrx8UOBNi1Yf5OwjkLVM1wdFa3pb6GnZgyXCpSHB-JwCioSCWPeyWwLlNvZEUCbWM0yVXtUKhIJZFocvsklQe0R3DqFA0xRWusqEgl2heMm1jqIKhGRX-DaozYl_1CoSCfHxQ4E2LVh_1Ecj2BI_11SC1HKhIJk7COQtUzXB0RKg54vx8S-18qEgkVrelvoadmDBEYcGcKwfC1EioSCZcKlIcH4nAKEURqd3WHIqYa&tbo=u&sa=X&ved=2ahUKEwjb17D0l9vjAhUvvlkKHTUfDbUQ9C96BAgBEBs&biw=1366&bih=625&dpr=1#imgrc=uMDzVcHYpNAvnM:) X&ved=2ahUKEwjb17D0l9vjAhUvvlkKHTUfDbUQ9C96BAgBEBs&biw=1366&bih=625 &dpr=1#imgrc=uMDzVcHYpNAvnM:

 $\blacktriangleright$  Imagen 11.

El Autor

- $\blacktriangleright$  Imagen 12. https://www.google.com/search?biw=1366&bih=625&tbm=isch&sa=1&ei=13Y\_X fTFMcrWtQbwiJrYDQ&q=tama%C3%B1o+de+las+empresas+en+colombia&oq=t [ama%C3%B1o+de+las+emp&gs\\_l=img.1.4.35i39l2j0j0i5i30j0i24l6.62326.63018..6817](https://www.google.com/search?biw=1366&bih=625&tbm=isch&sa=1&ei=13Y_XfTFMcrWtQbwiJrYDQ&q=tama%C3%B1o+de+las+empresas+en+colombia&oq=tama%C3%B1o+de+las+emp&gs_l=img.1.4.35i39l2j0j0i5i30j0i24l6.62326.63018..68175...0.0..0.280.1280.2-5......0....1..gws-wiz-img.IwabmdV5l6s#imgrc=-uwUU0KDyw5mMM:) 5...0.0..0.280.1280.2-5......0....1..gws-wiz-img.IwabmdV5l6s#imgrc= uwUU0KDyw5mMM:
- $\blacktriangleright$  Imagen 13.

Corporación Autónoma Regional de Cundinamarca CAR

Imagen 14.

Corporación Autónoma Regional de Cundinamarca CAR

#### Imagen 15.

https://www.google.com/search?biw=1366&bih=625&tbm=isch&sa=1&ei=HHc\_ [XaT7NNaxtQbdjbbYAw&q=ciudad+sostenible&oq=ciudad+sos&gs\\_l=img.1.0.35i](https://www.google.com/search?biw=1366&bih=625&tbm=isch&sa=1&ei=HHc_XaT7NNaxtQbdjbbYAw&q=ciudad+sostenible&oq=ciudad+sos&gs_l=img.1.0.35i39j0l8j0i5i30.318983.322310..324060...0.0..0.184.1625.0j10......0....1..gws-wiz-img.......0i67.ctxGBlE0W-w#imgrc=6XVV9ZvcBsAgnM:) 39j0l8j0i5i30.318983.322310..324060...0.0..0.184.1625.0j10......0....1..gws-wizimg.......0i67.ctxGBlE0W-w#imgrc=6XVV9ZvcBsAgnM:

94

#### $\blacktriangleright$  Imagen 16.

https://www.google.com/search?q=icono+normas+ambientales&hl=es&tbm=is ch&tbs=rimg:Ceqq1B6mJy4QIjhEV5LE4FtONCpVILwJA\_1tbEpIduKUuBcp8qMqQF [d\\_1htZv14TBtvQx0\\_1NCbuyHfgpgSMPx1NcDbPioSCURXksTgW040Ec8NJqAlyGtOK](https://www.google.com/search?q=icono+normas+ambientales&hl=es&tbm=isch&tbs=rimg:Ceqq1B6mJy4QIjhEV5LE4FtONCpVILwJA_1tbEpIduKUuBcp8qMqQFd_1htZv14TBtvQx0_1NCbuyHfgpgSMPx1NcDbPioSCURXksTgW040Ec8NJqAlyGtOKhIJKlUgvAkD-1sRMzdHUTcOyoIqEgkSkh24pS4FyhFxxAmppXR_1cyoSCXyoypAV3-G1EdpA5j_1dNAaqKhIJm_1XhMG29DHQRU7vV7RMHFuQqEgn80Ju7Id-CmBEDRqPWjlVTPioSCRIw_1HU1wNs-EVtWpsX0sQYu&tbo=u&sa=X&ved=2ahUKEwjo7-HqndvjAhVFuVkKHV1BAgkQ9C96BAgBEBs&biw=1366&bih=625&dpr=1#imgdii=9SlAGjicxrZKGM:&imgrc=RFeSxOBbTjR5_M:) hIJKlUgvAkD-1sRMzdHUTcOyoIqEgkSkh24pS4FyhFxxAmppXR\_1cyoSCXyoypAV3- G1EdpA5j\_1dNAaqKhIJm\_1XhMG29DHQRU7vV7RMHFuQqEgn80Ju7Id-CmBEDRqPWjlVTPioSCRIw\_1HU1wNs-EVtWpsX0sQYu&tbo=u&sa=X&ved=2ahUKEwjo7- HqndvjAhVFuVkKHV1BAgkQ9C96BAgBEBs&biw=1366&bih=625&dpr=1#imgdii=9Sl AGjicxrZKGM:&imgrc=RFeSxOBbTjR5\_M:

 $\blacktriangleright$  Imagen 17.

CARtalogo Corporación Autónoma Regional de Cundinamarca CAR

Imagen 18.

Revista. Autogestión y sostenibilidad. El Sector productivo se Viste de Verde. Corporación Autónoma Regional de Cundinamarca CAR

Imagen 19.

[https://www.facebook.com/303809356753404/photos/a.304144503386556/30414](https://www.facebook.com/303809356753404/photos/a.304144503386556/304144440053229/?type=1&theater) 4440053229/?type=1&theater

Imagen 20 - 21.

¿De qué lado quieres estar? : Legalízate ¡Sé Legal con la Naturaleza! Corporación Autónoma Regional de Cundinamarca CAR

**[Contenido](#page-1-0) [Acrónimos](#page-2-0) [Objetivo](#page-3-0) [Alcance](#page-4-0) [Módulo 1: Introducción](#page-5-0) [Módulo 2: Identificación](#page-35-0) [Módulo 3: Implementación](#page-73-0)**

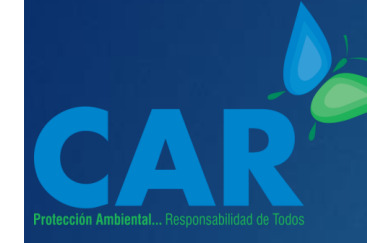

### **Lista de Imágenes**

#### $\blacktriangleright$  Imagen 22.

https://www.google.com/search?hl=es&biw=1366&bih=625&tbm =isch&sa=1&ei=FH0\_XaCgIITdtQaQ05LoAg&q=objetivos+de+des [arrollo+sostenible&oq=objetivos+de+&gs\\_l=img.1.0.35i39j0l9.10206](https://www.google.com/search?hl=es&biw=1366&bih=625&tbm=isch&sa=1&ei=FH0_XaCgIITdtQaQ05LoAg&q=objetivos+de+desarrollo+sostenible&oq=objetivos+de+&gs_l=img.1.0.35i39j0l9.1020612.1023558..1024945...0.0..0.173.2038.0j13......0....1..gws-wiz-img.......0i67.-7RCqWGLmgc#imgrc=JkL3edidtKy8CM:) 12.1023558..1024945...0.0..0.173.2038.0j13......0....1..gws-wizimg.......0i67.-7RCqWGLmac#imarc=JkL3edidtKy8CM:

#### $\blacktriangleright$  Imagen 23.

https://www.google.com/search?hl=es&biw=1366&bih=625&tbm =isch&sa=1&ei=FH0\_XaCgIITdtQaQ05LoAg&q=objetivos+de+des [arrollo+sostenible&oq=objetivos+de+&gs\\_l=img.1.0.35i39j0l9.10206](https://www.google.com/search?hl=es&biw=1366&bih=625&tbm=isch&sa=1&ei=FH0_XaCgIITdtQaQ05LoAg&q=objetivos+de+desarrollo+sostenible&oq=objetivos+de+&gs_l=img.1.0.35i39j0l9.1020612.1023558..1024945...0.0..0.173.2038.0j13......0....1..gws-wiz-img.......0i67.-7RCqWGLmgc#imgrc=QZ2UIoTIeCIoVM:) 12.1023558..1024945...0.0..0.173.2038.0j13......0....1..gws-wizimg.......0i67.-7RCqWGLmgc#imgrc=QZ2UIoTIeCIoVM:

#### $\blacktriangleright$  Imagen 24.

https://www.google.com/search?hl=es&biw=1366&bih=625&tbm =isch&sa=1&ei=mlBMXfOLMrC7ggf69IvYDA&q=responsabilidad+a mbiental+empresarial+en+el+sector+de+la+contrucci%C3%B3n& [oq=responsabilidad+ambiental+empresarial+en+el+sector+de+la](https://www.google.com/search?hl=es&biw=1366&bih=625&tbm=isch&sa=1&ei=mlBMXfOLMrC7ggf69IvYDA&q=responsabilidad+ambiental+empresarial+en+el+sector+de+la+contrucci%C3%B3n&oq=responsabilidad+ambiental+empresarial+en+el+sector+de+la+contrucci%C3%B3n&gs_l=img.3...150651371.150651371..150652431...0.0..0.218.218.2-1......0....2j1..gws-wiz-img.I7sDA2pO9Do&ved=&uact=5#imgrc=o8NgTxIJz7IfNM:) +contrucci%C3%B3n&gs\_l=img.3...150651371.150651371..15065243 1...0.0..0.218.218.2-1......0....2j1..gws-wizimg.I7sDA2pO9Do&ved=&uact=5#imgrc=o8NgTxIJz7IfNM:

- **[Contenido](#page-1-0) [Acrónimos](#page-2-0) [Objetivo](#page-3-0) [Alcance](#page-4-0) [Módulo 1: Introducción](#page-5-0) [Módulo 2: Identificación](#page-35-0) [Módulo 3: Implementación](#page-73-0)**
- $\blacktriangleright$  Imagen 25. <https://www.terranum.com/Paginas/terranum-car.aspx>
- [Imagen 26. https://sp.depositphotos.com/61075807/stock](https://sp.depositphotos.com/61075807/stock-illustration-smiling-business-manager.html)illustration-smiling-business-manager.html

 [Imagen 27. https://www.grandespymes.com.ar/2015/04/21/por](https://www.grandespymes.com.ar/2015/04/21/por-que-es-importante-la-implementacion-de-cambios/)que-es-importante-la-implementacion-de-cambios/

95

- [Imagen 28 https://es.dreamstime.com/foto-de-archivo-escalera](https://es.dreamstime.com/foto-de-archivo-escalera-verde-image37409780)verde-image37409780
- [Imagen 29 http://agrega.juntadeandalucia.es/visualizar/es/es](http://agrega.juntadeandalucia.es/visualizar/es/es-an_2010110313_9101135/true)an\_2010110313\_9101135/true

#### Imagen30

<https://proyectoszona03.wordpress.com/proyectos3/construccion/>